# OUT-OF-ORDER EXECUTION

Mahdi Nazm Bojnordi

Assistant Professor

School of Computing

University of Utah

UTAH

**THE** 

**UNIVERSITY** CS/ECE 6810: Computer Architecture

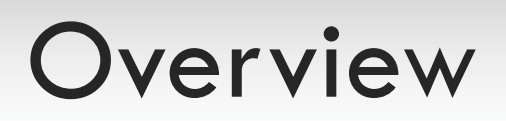

#### □ Announcement

**□ Homework 3 submission deadline: Oct. 2<sup>nd</sup>** 

#### $\Box$  This lecture

- $\square$  Tomasulo algorithm
	- Three-step OoO scheduling
	- **Hardware implementation**
	- Four-step algorithm
	- Reorder buffer

# Recall: Dynamic Scheduling

 $\Box$  The main idea is to issue dynamic instructions out of program order while maintaining data flow

Program Code

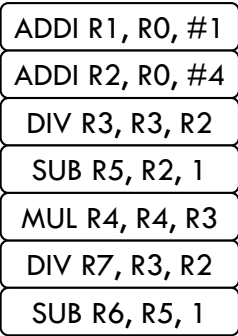

# Recall: Dynamic Scheduling

 $\Box$  The main idea is to issue dynamic instructions out of program order while maintaining data flow

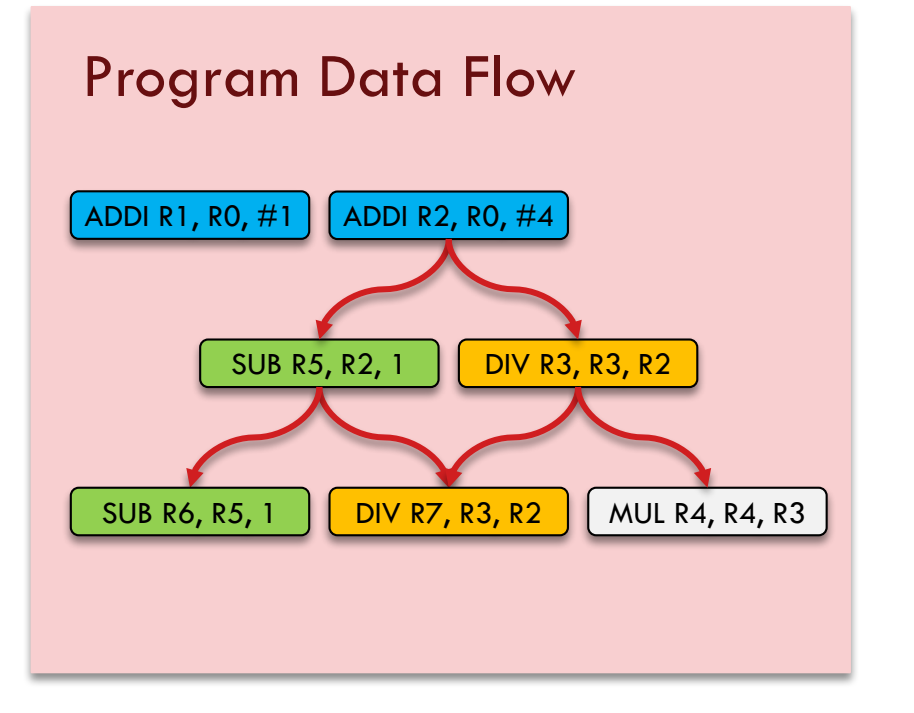

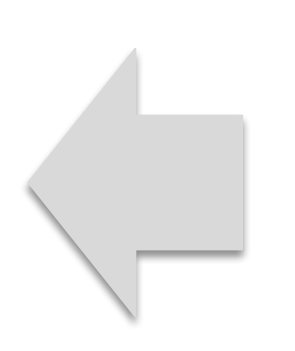

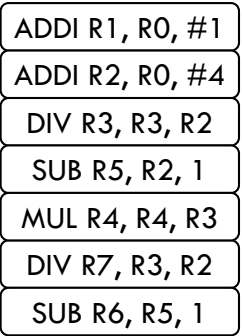

Program Code

# Recall: Dynamic Scheduling

 $\Box$  Instructions are stored in the decoded queue (or instruction queue) prior to execution.

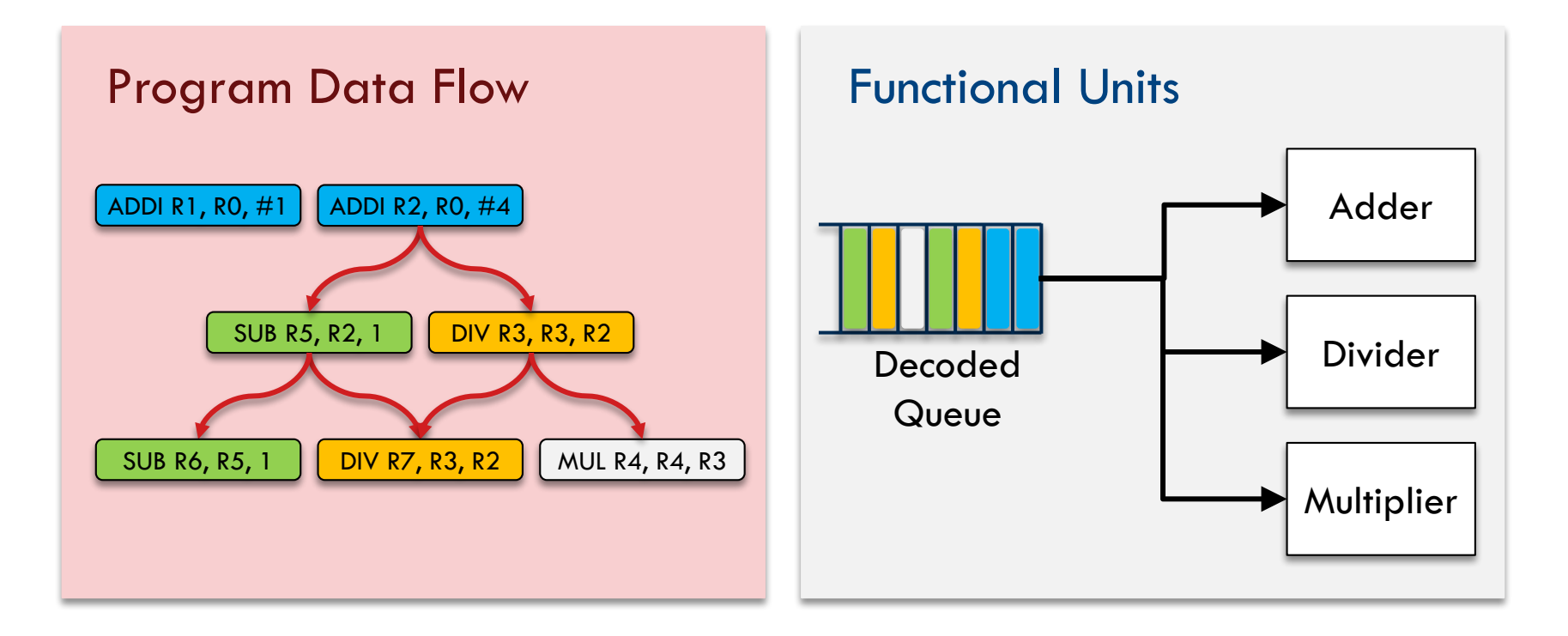

# Dynamic Scheduling

- $\Box$  Dispatch decoded instructions to functional units
	- ¤ Wait until ready to go for execution

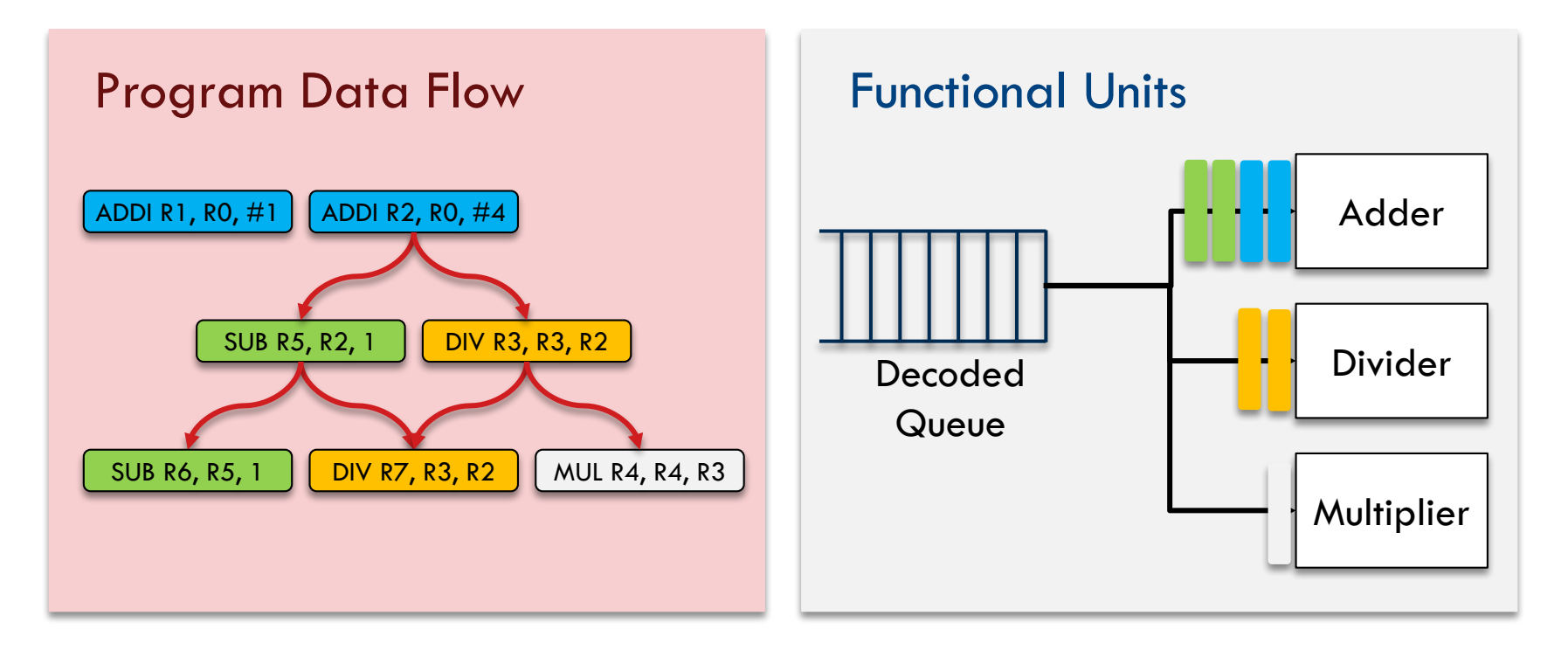

## Dynamic Scheduling

 $\Box$  When is the right time to go for execution?

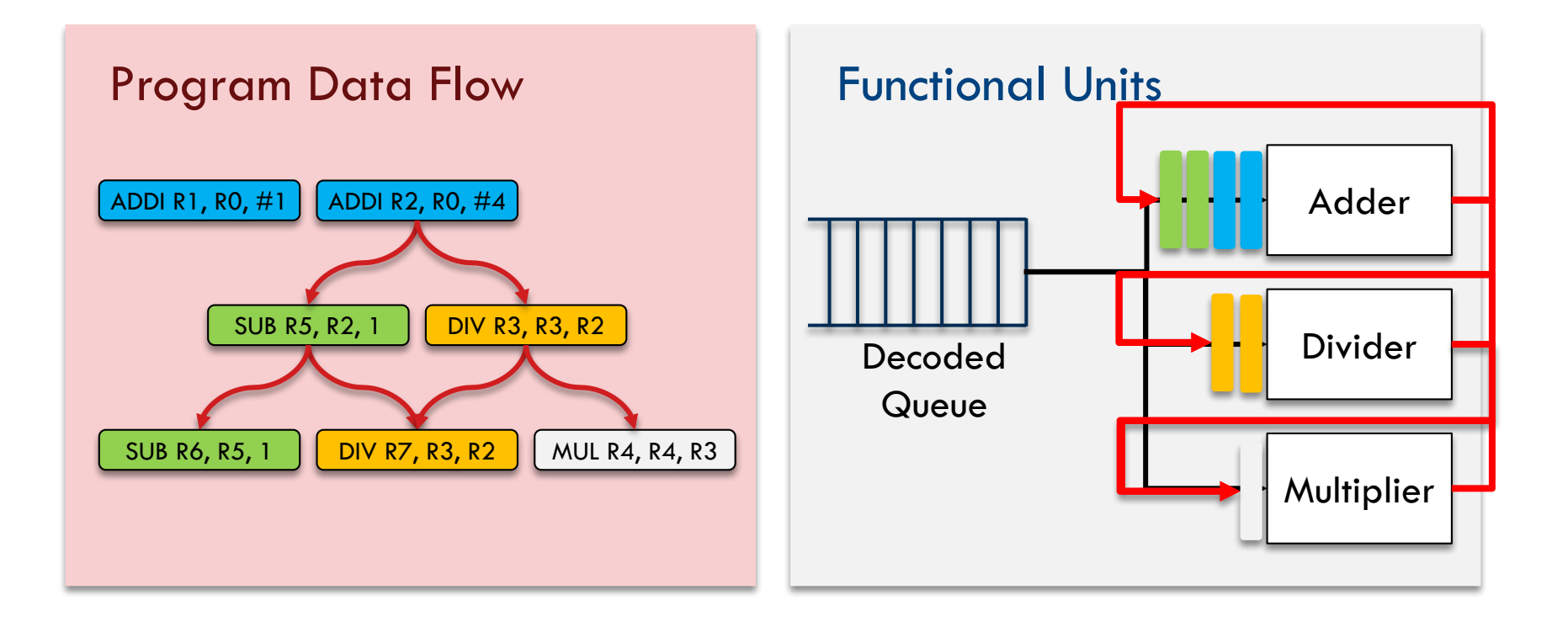

# Dynamic Scheduling

 $\Box$  Reservation stations are used to keep the functional units busy

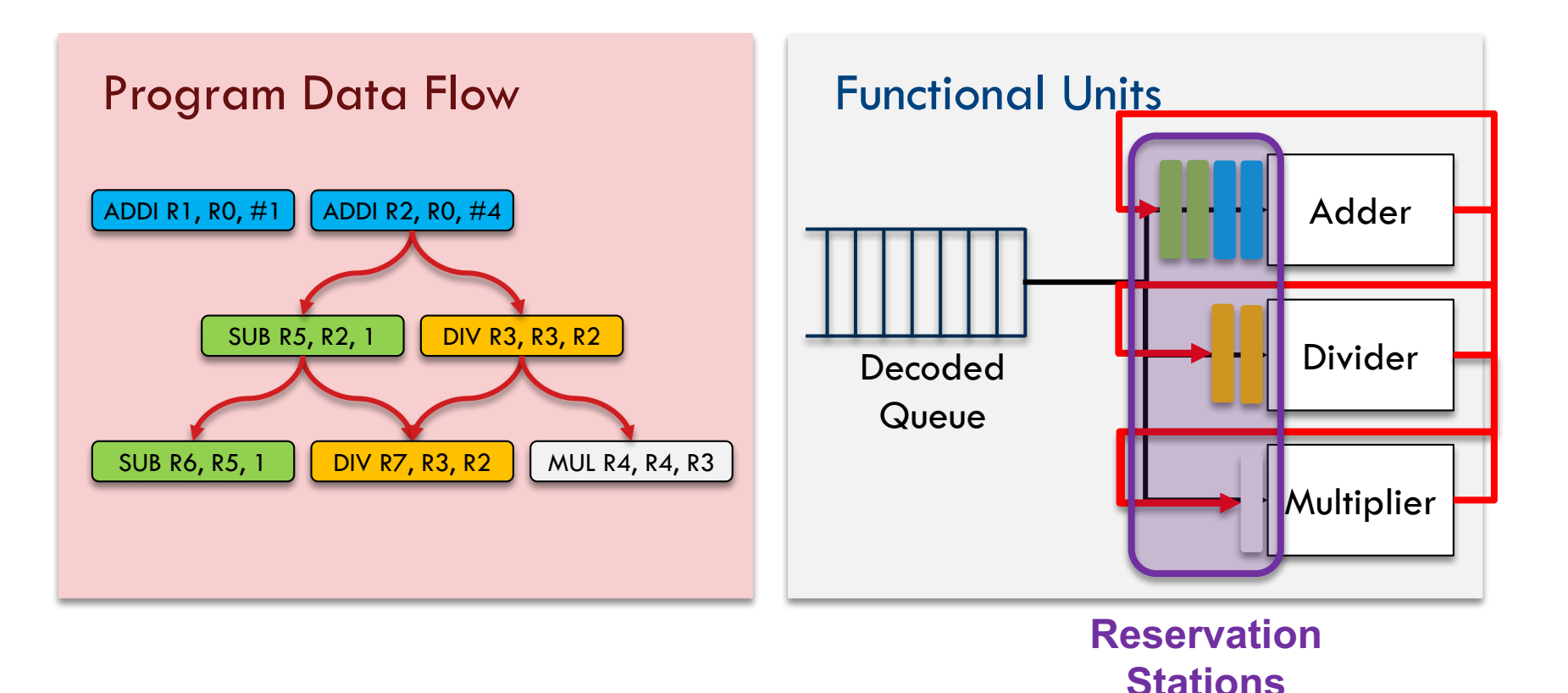

# Tomasulo Algorithm

 $\Box$  Dispatch instructions to functional units

**□** Use reservation stations (RS)

 $\Box$  Execute an instruction as soon as all of its operands are ready

¤ Watch the common data bus (CDB)

 $\Box$  Remove false (anti- and output-) data dependence **□** Rename destination register to RS name

### Three-Step Tomasulo Algorithm

- $\Box$  Issue: take an instruction from the instruction queue **□** If there are free reservation stations without structural hazards, rename and read/send operands or RS names
- $\square$  Execute: operate on operand(s) when ready **□** If all of the operands are ready, execute; if not watch the common data bus
- $\Box$  Write result: update the register values
	- ¤ Write the result through CDB to all waiting reservation stations and the register file; release the RS entry

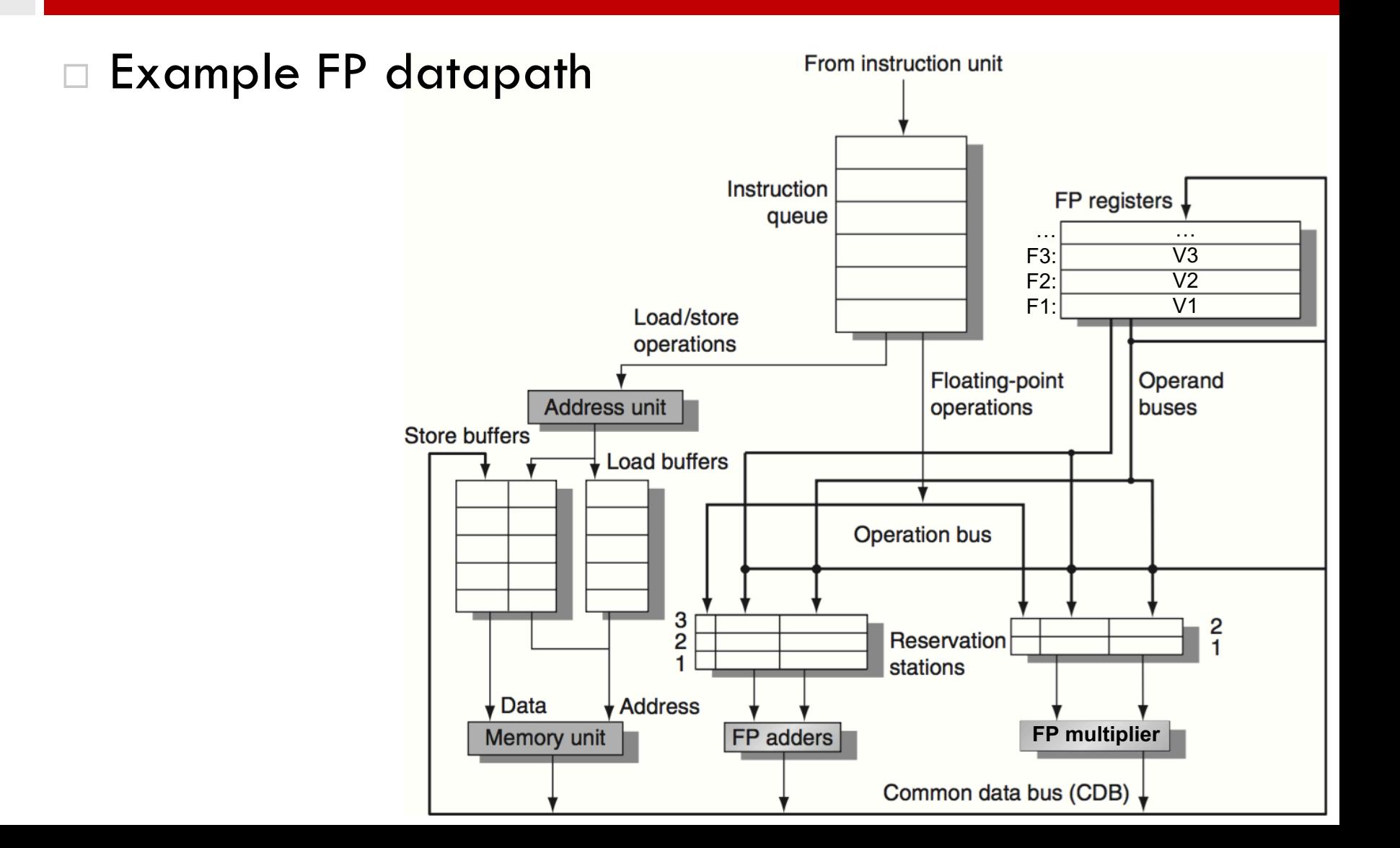

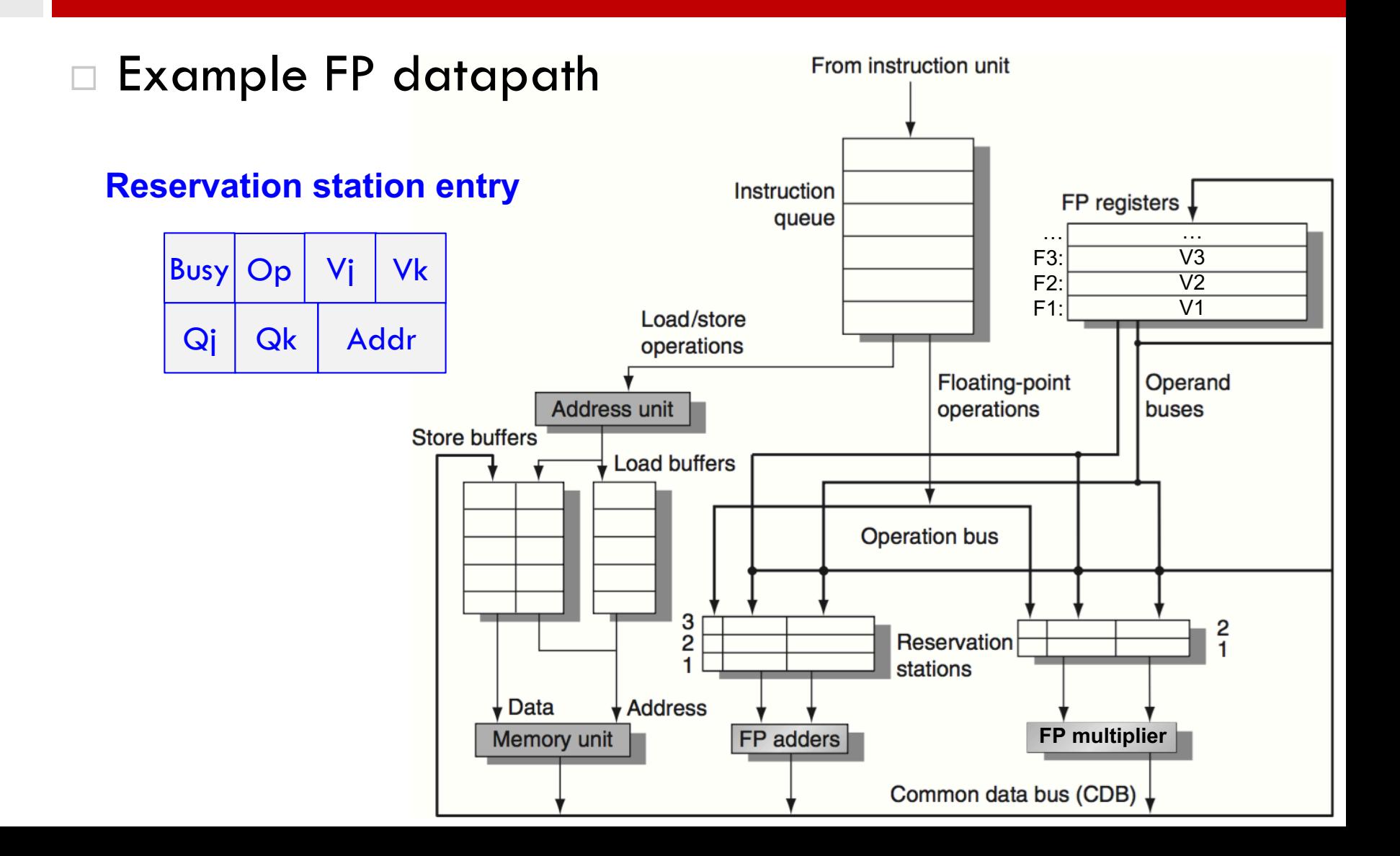

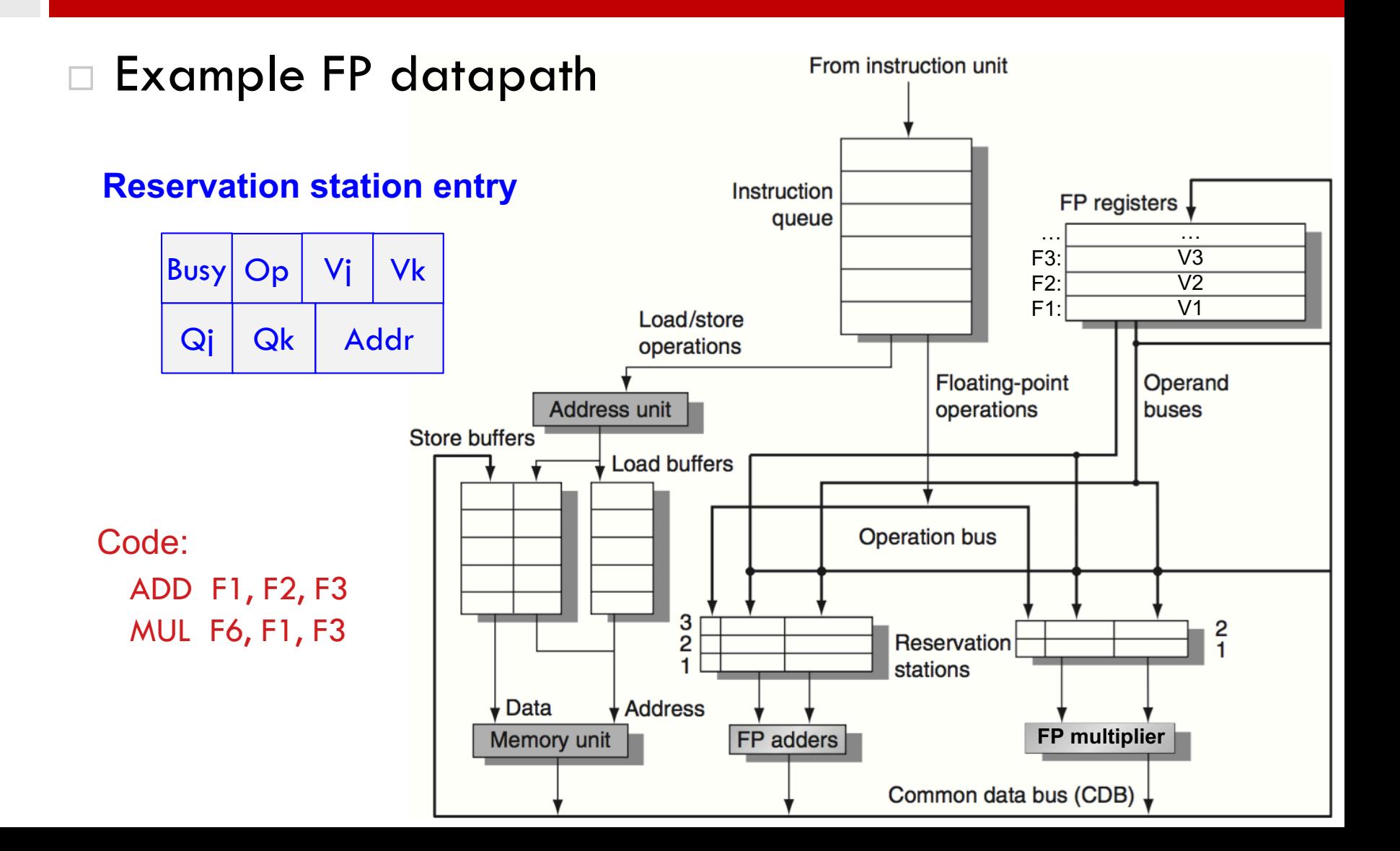

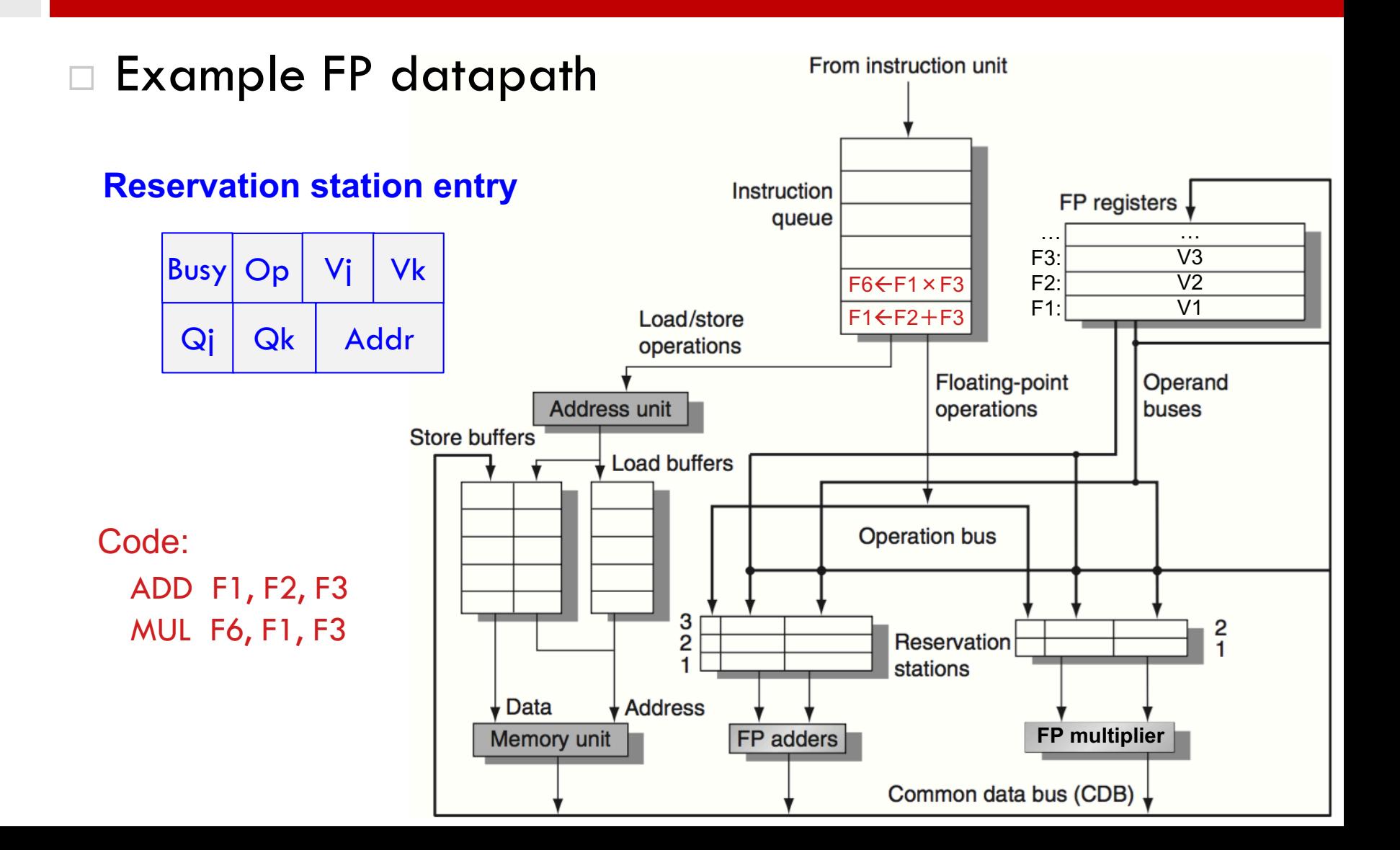

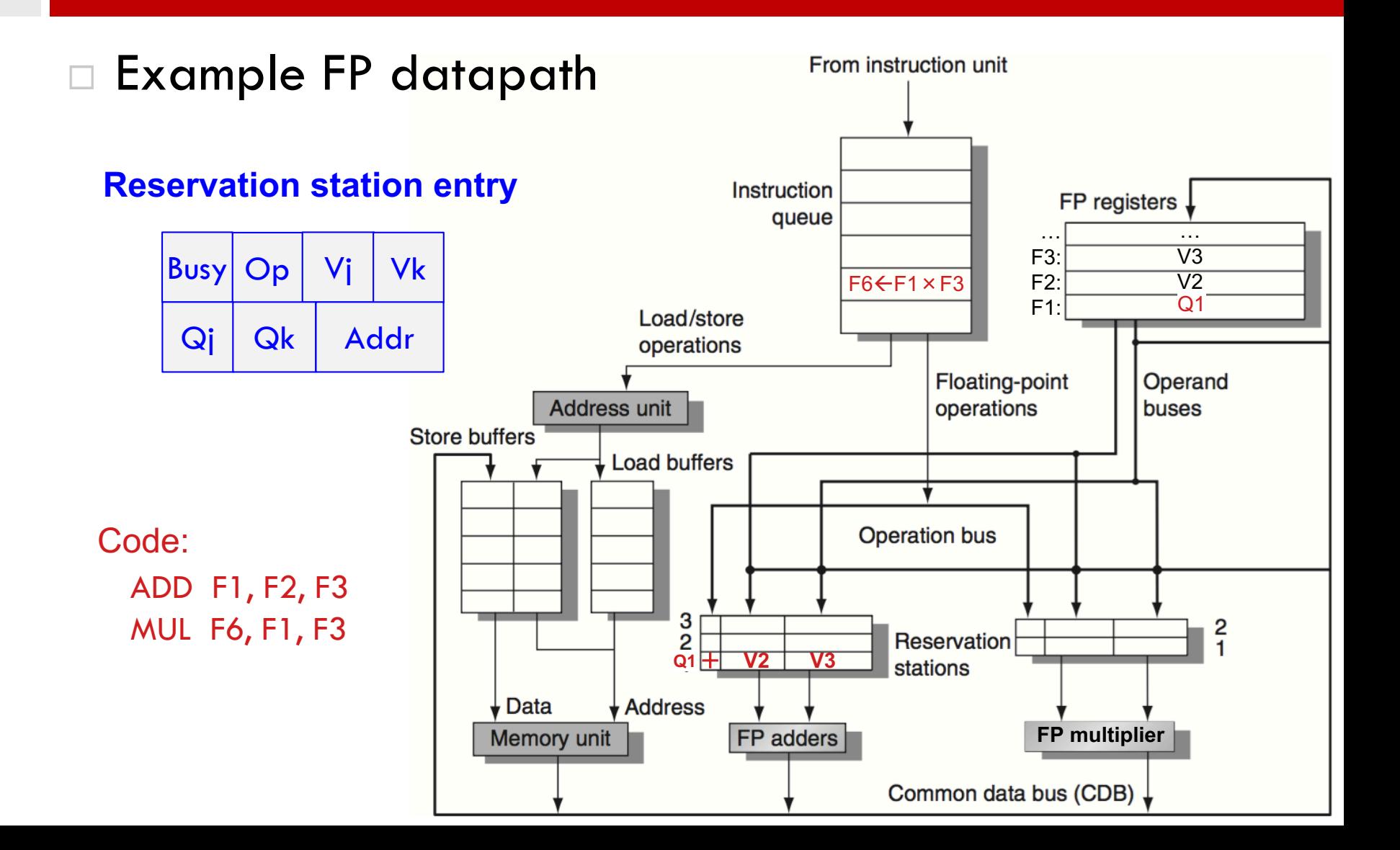

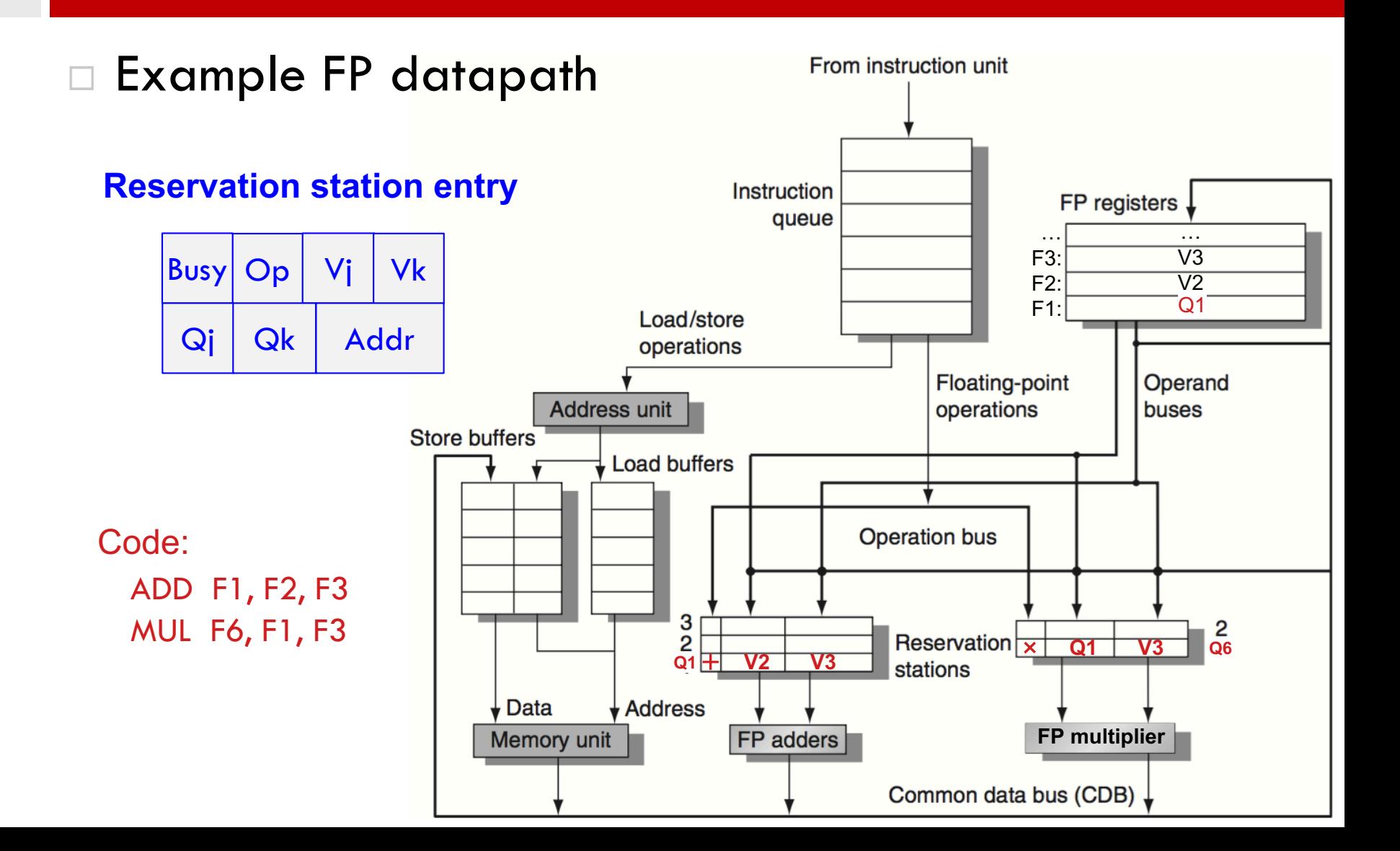

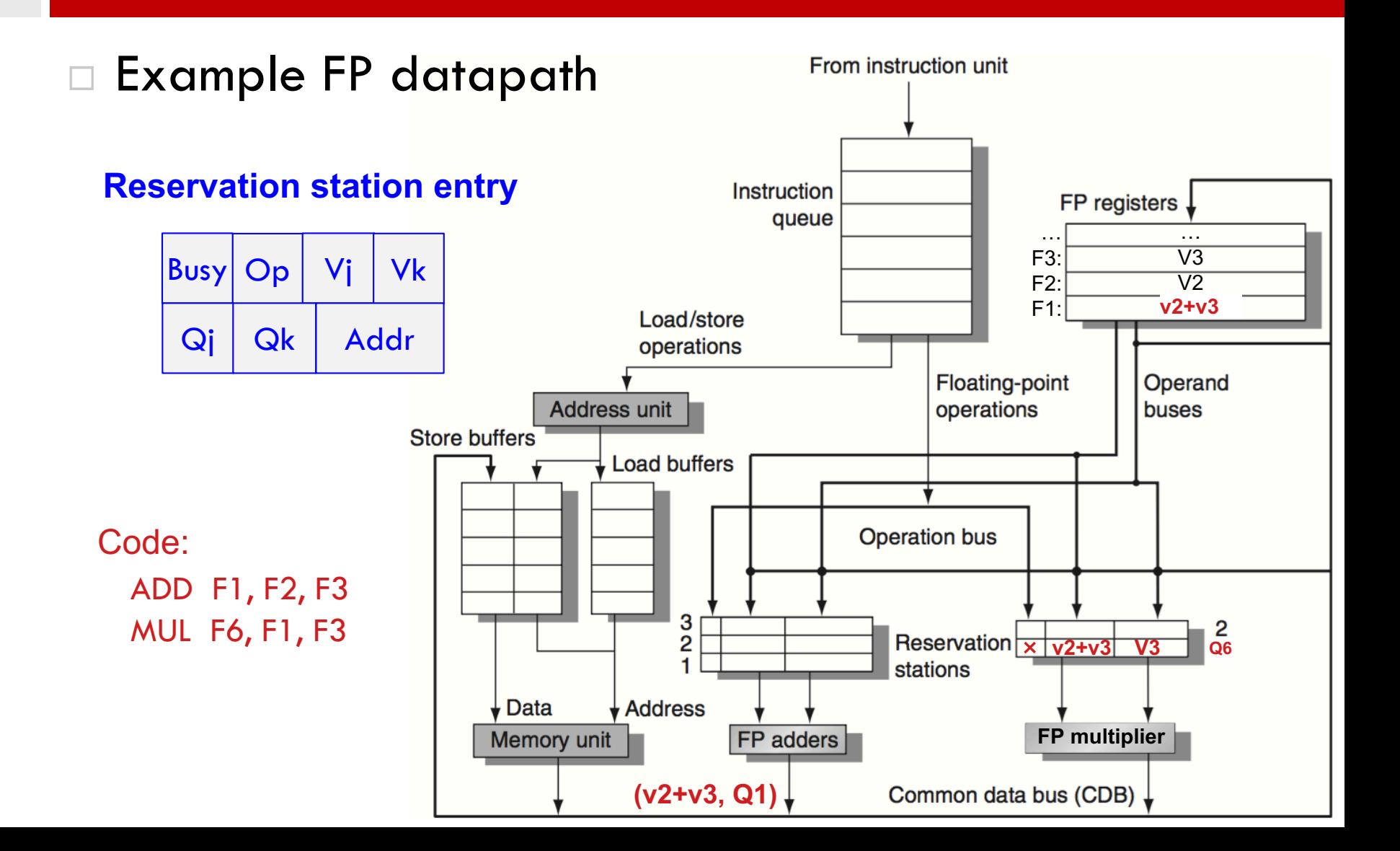

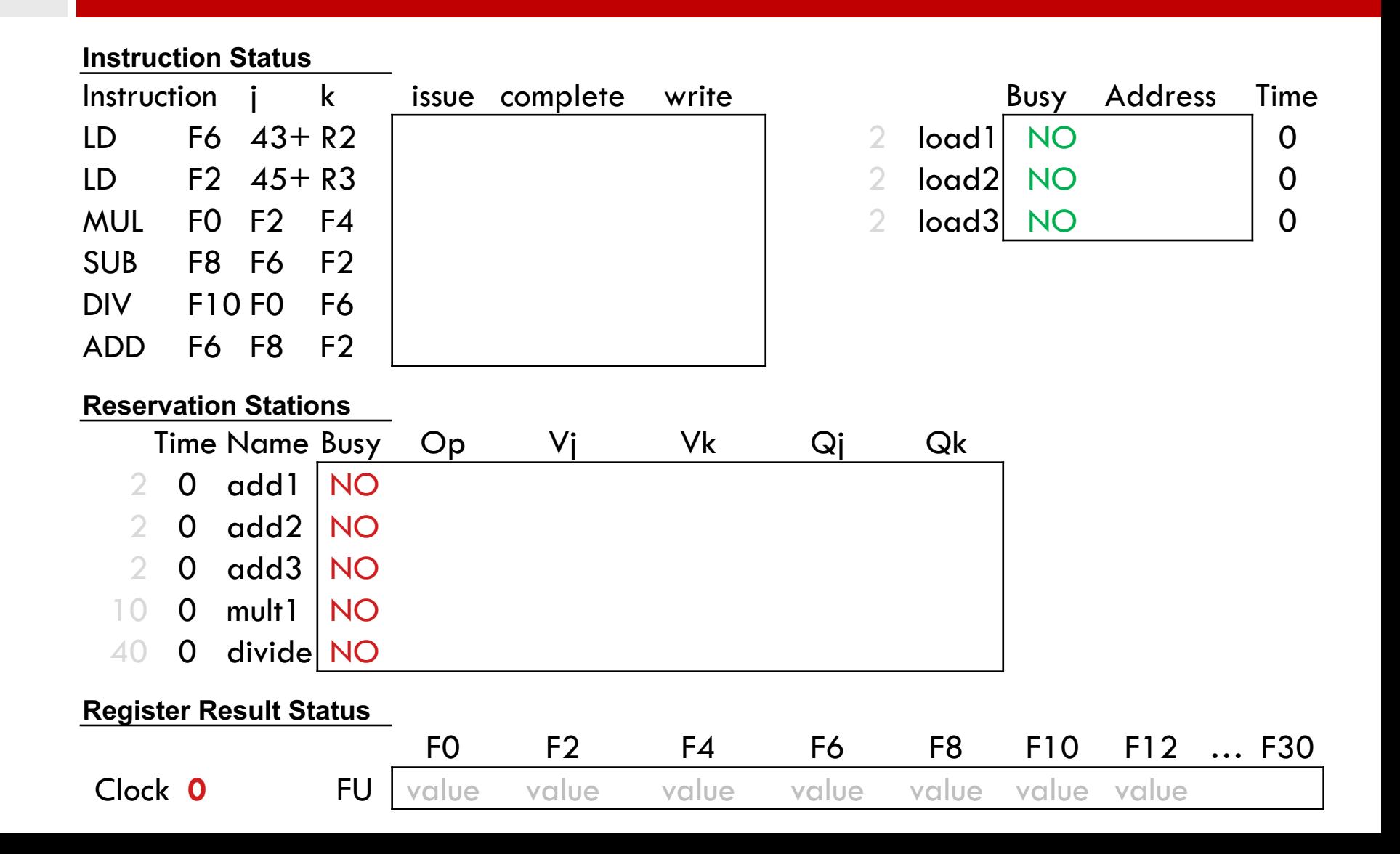

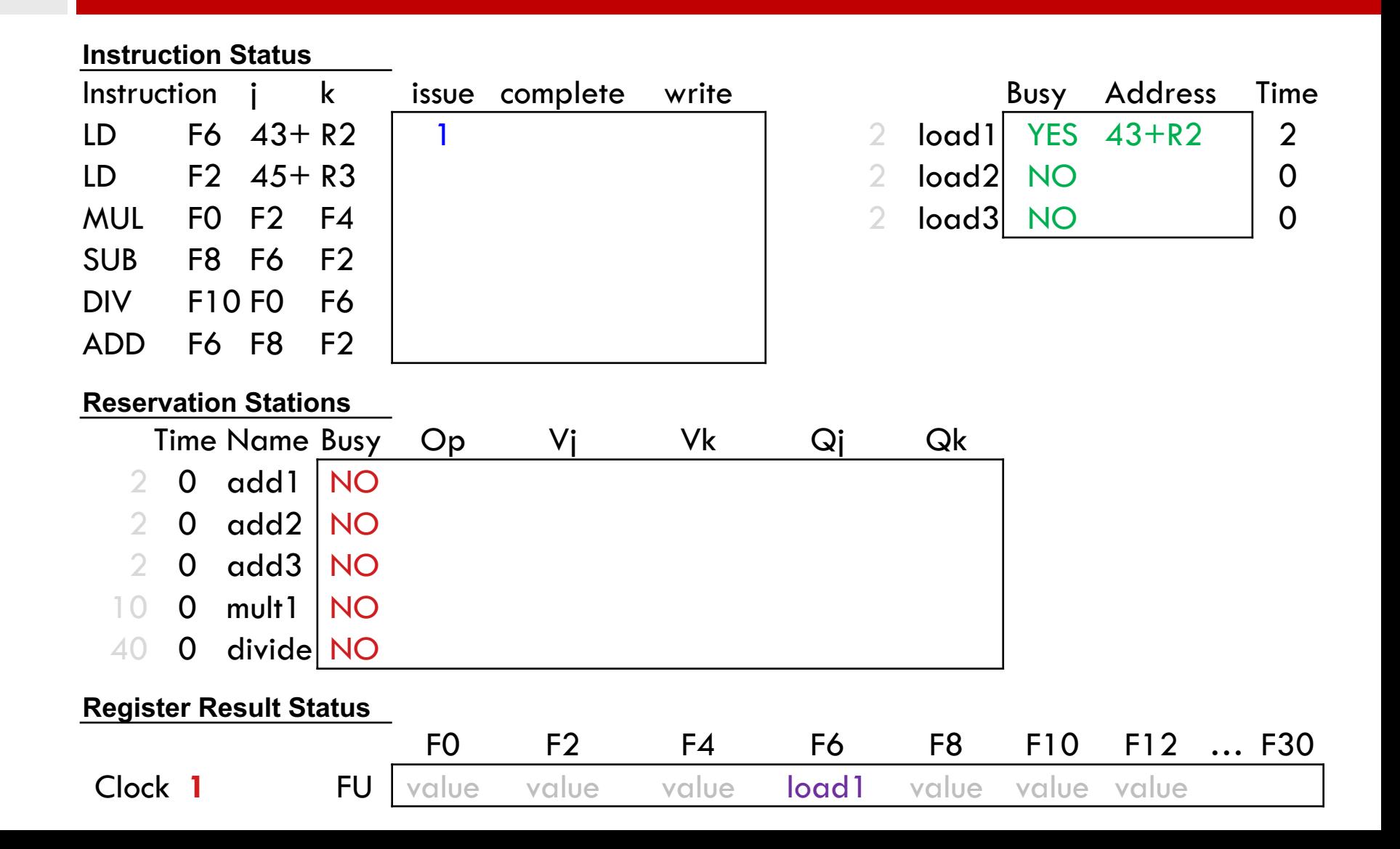

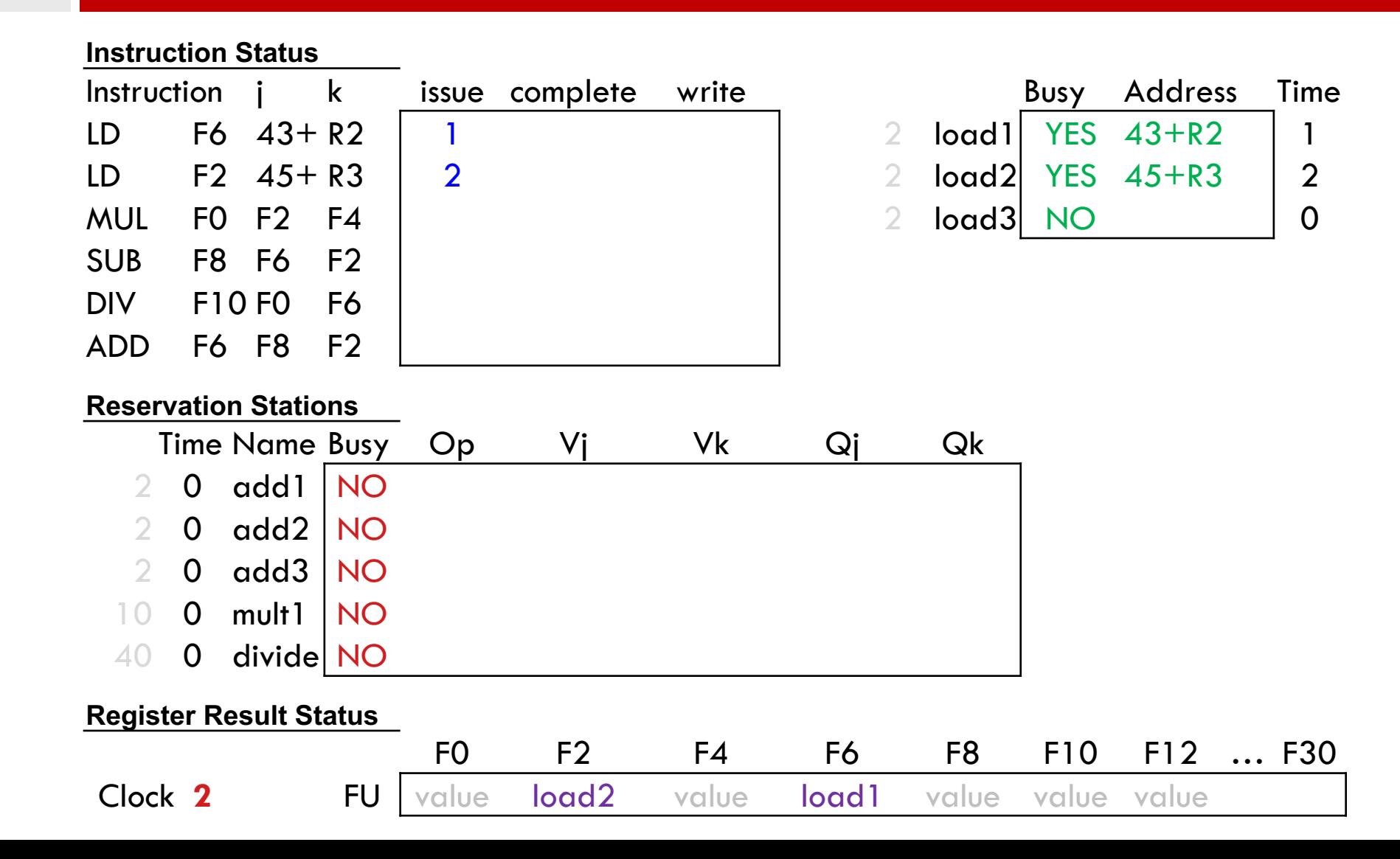

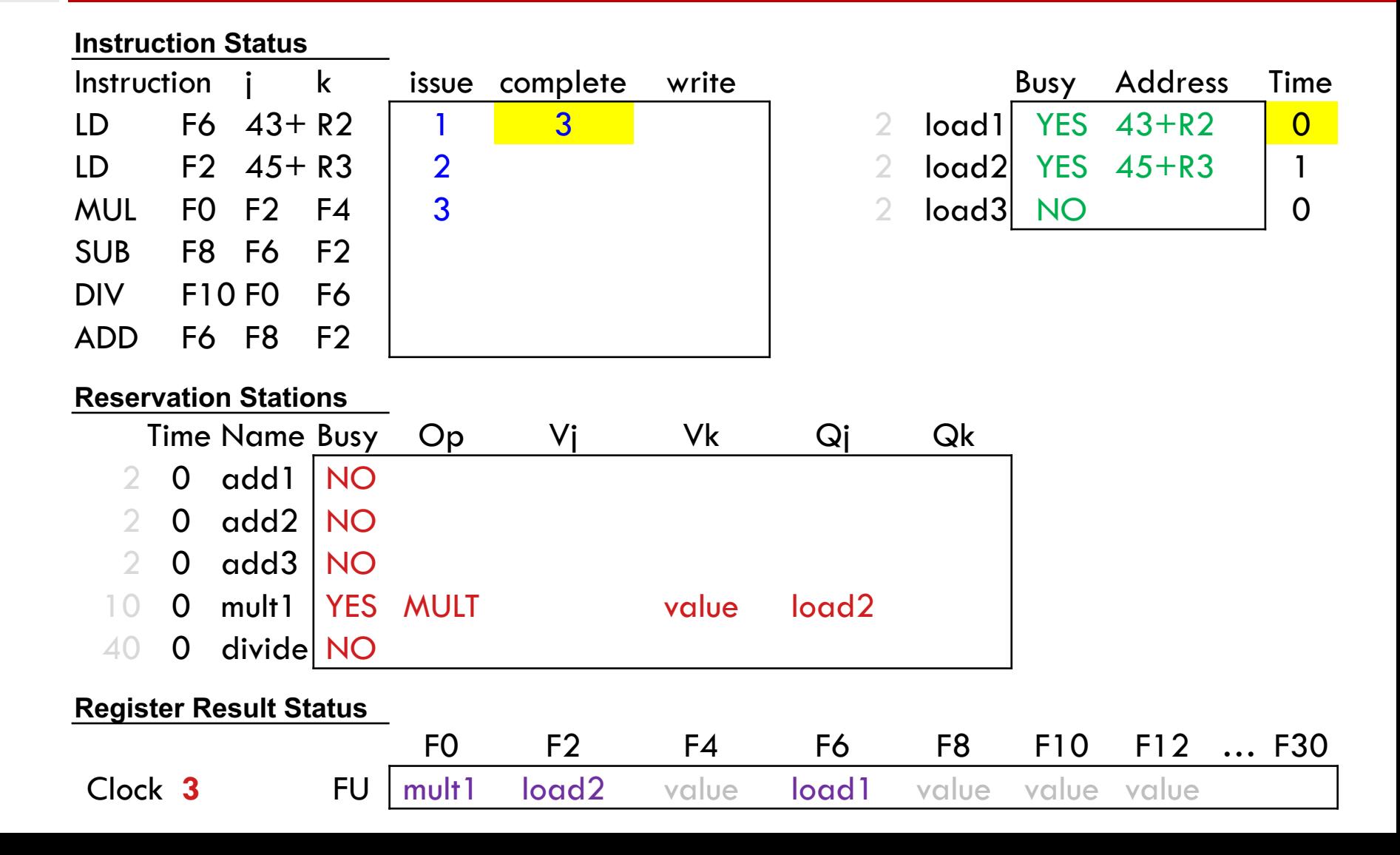

#### **Instruction Status**

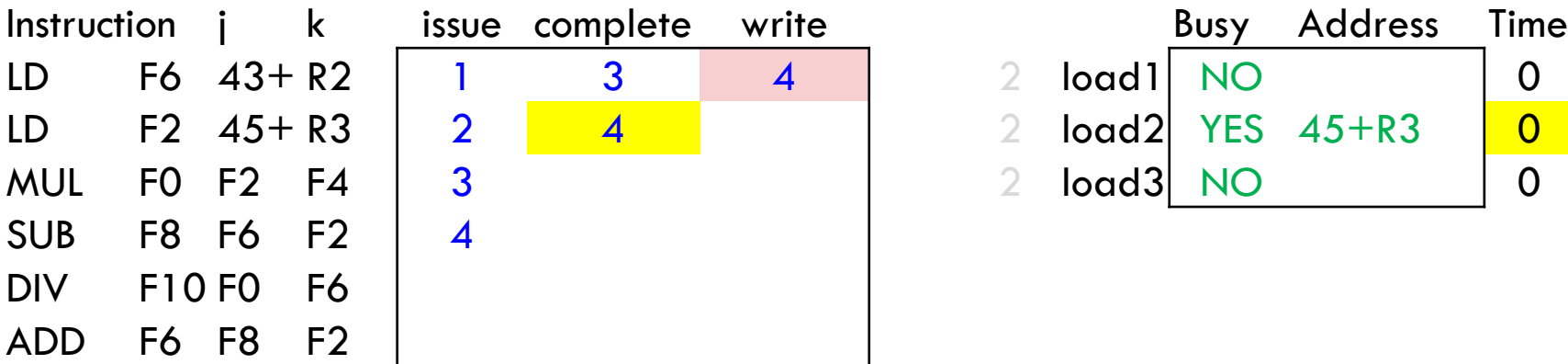

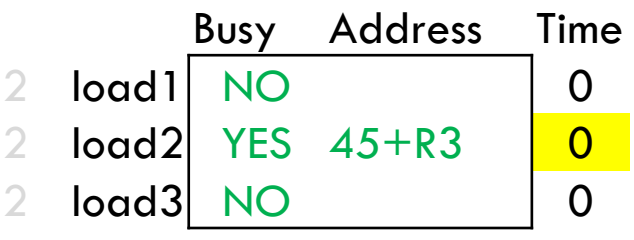

#### **Reservation Stations**

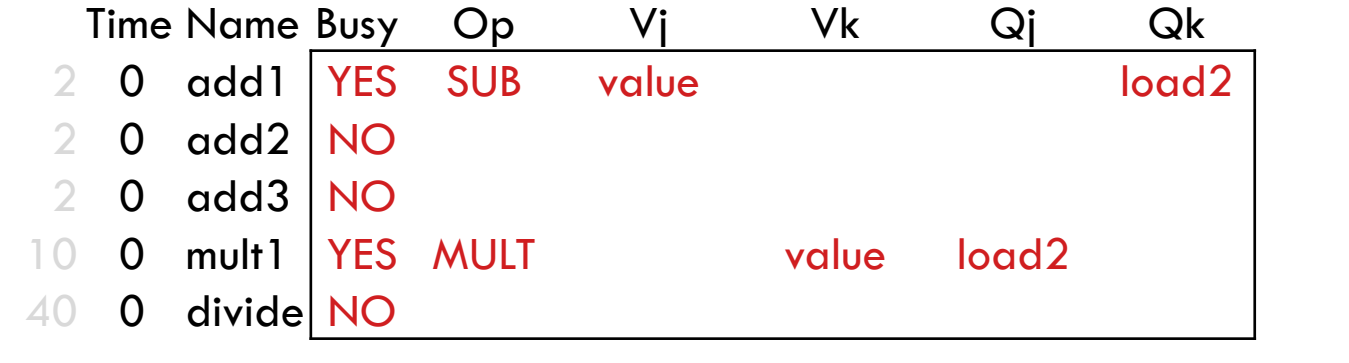

F0 F2 F4 F6 F8 F10 F12 … F30

#### **Register Result Status**

**Clock 4** FU mult1 load2 value value add1 value value

#### **Instruction Status**

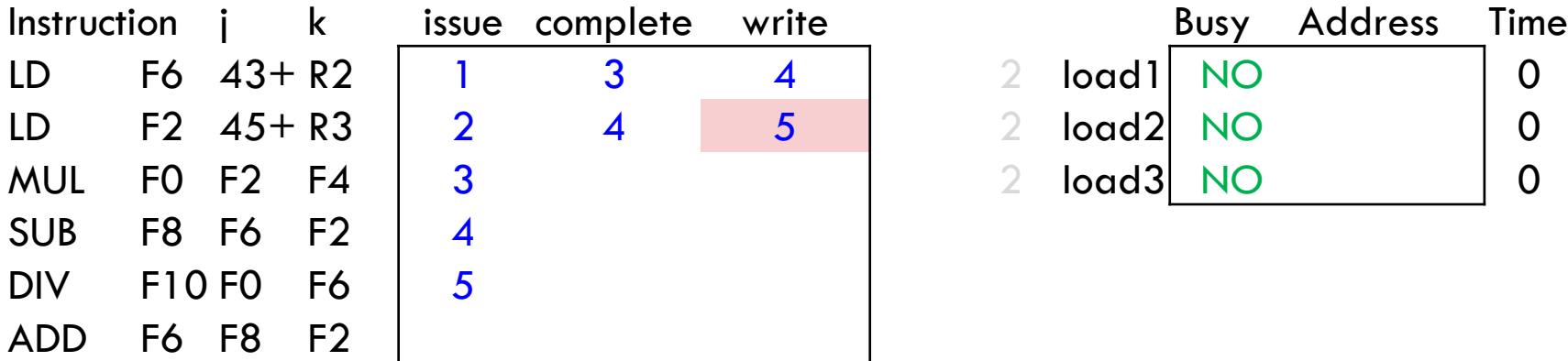

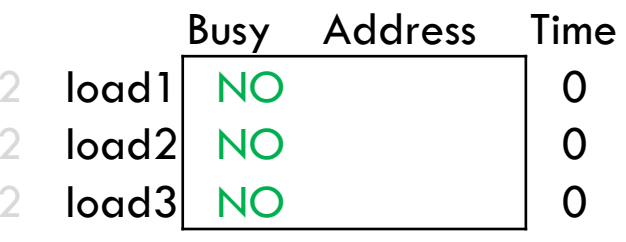

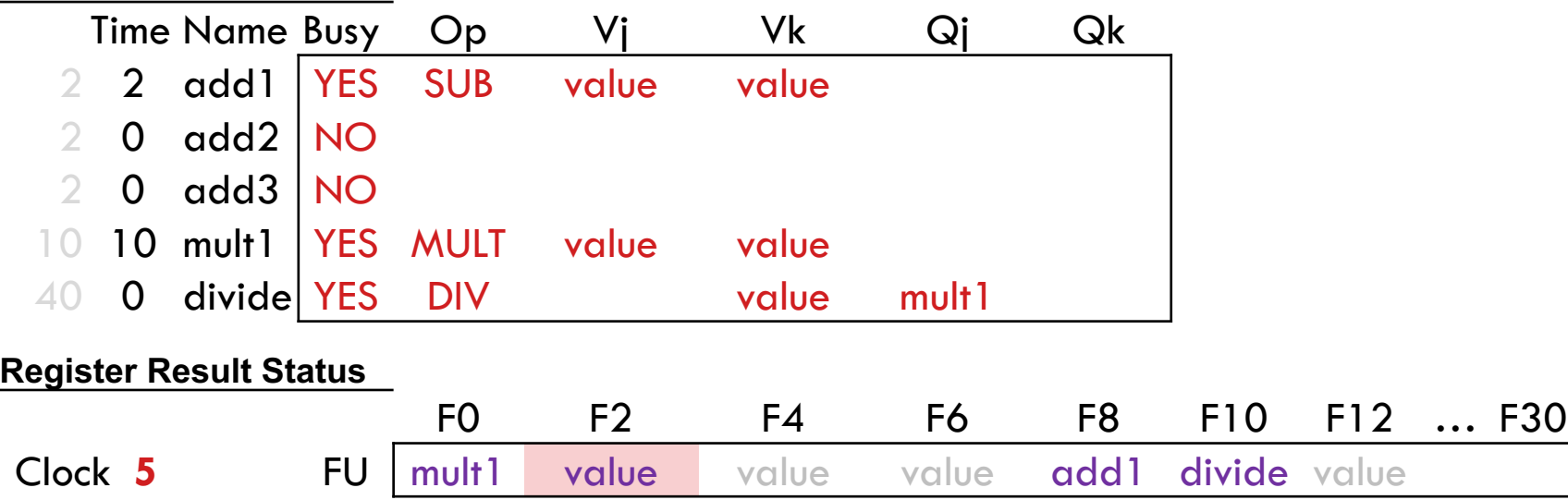

#### **Instruction Status**

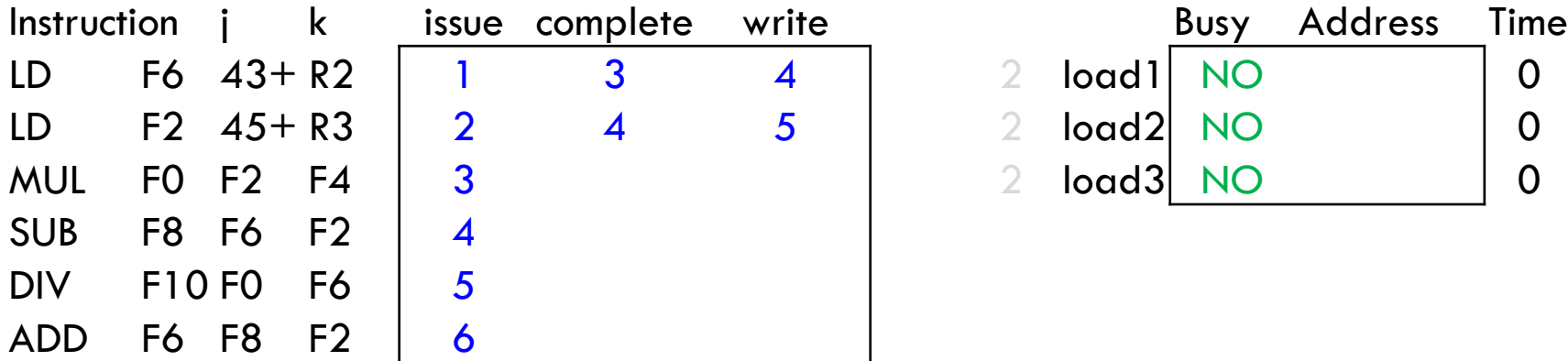

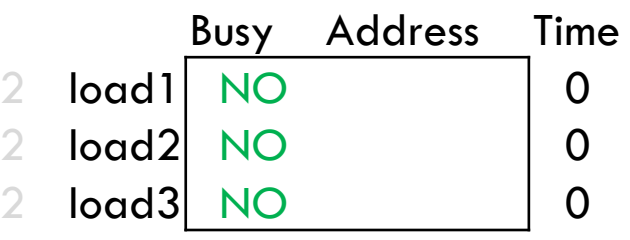

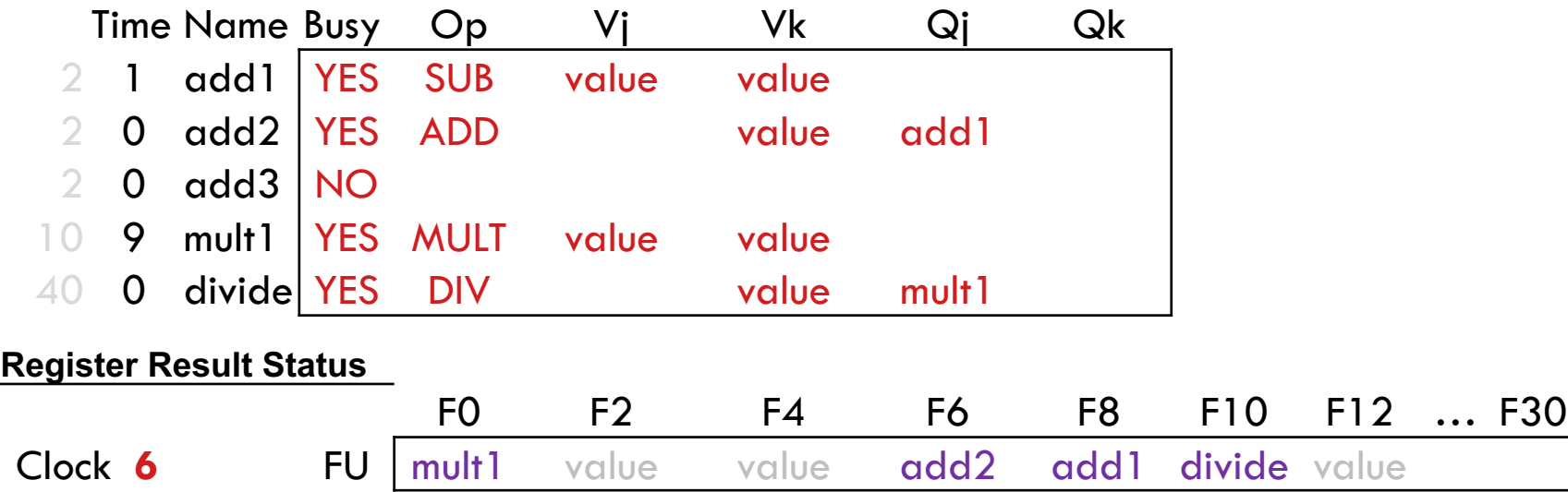

#### **Instruction Status**

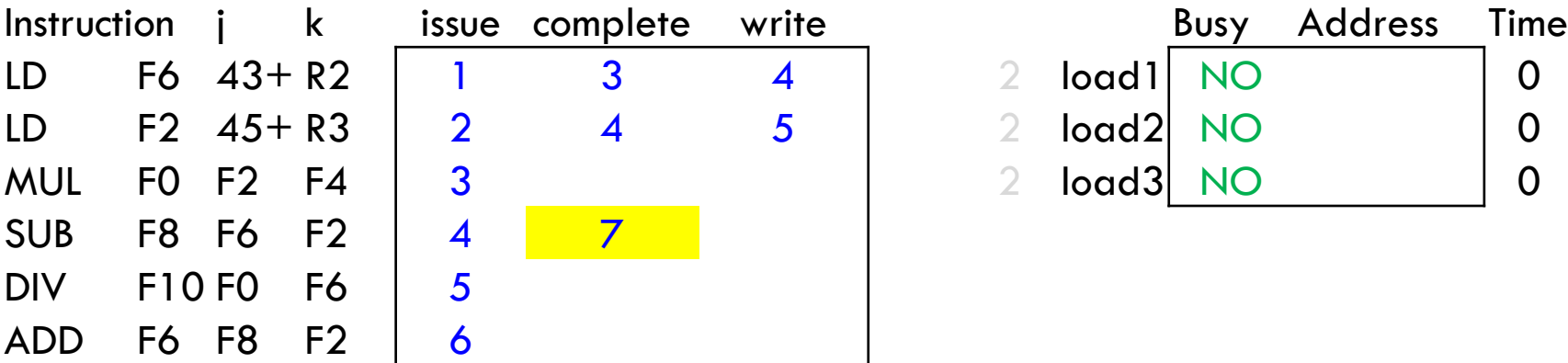

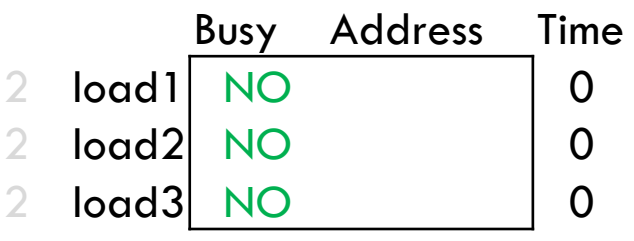

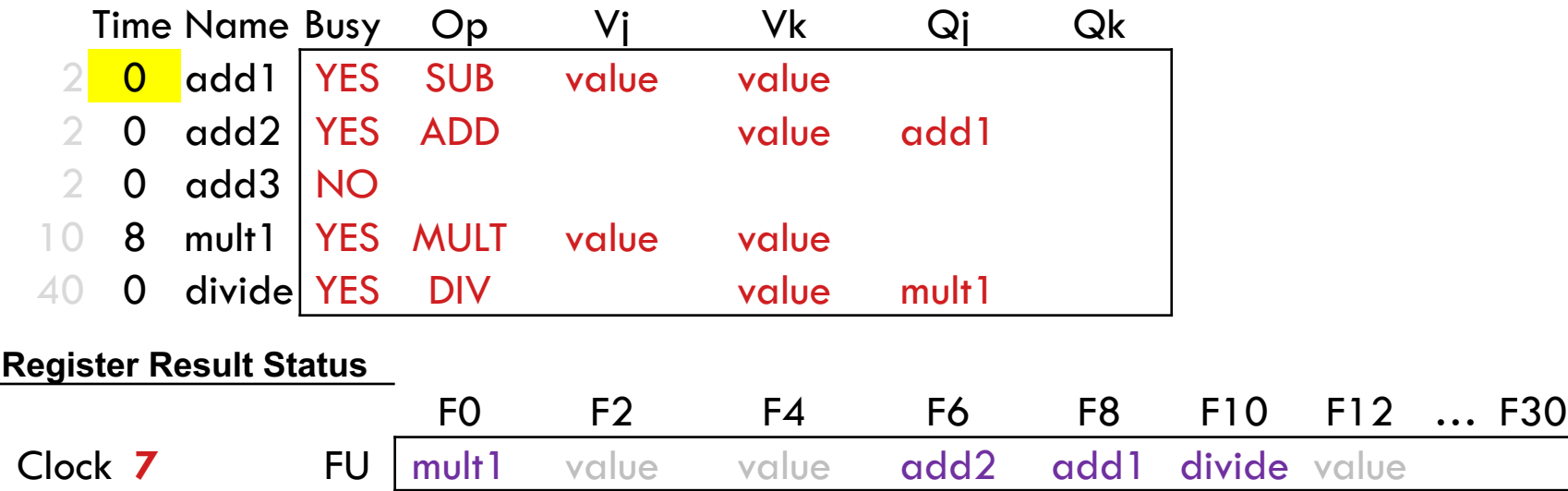

#### **Instruction Status**  $Instruction$   $i$   $k$  issue complete write LD F6  $43+R2$  1 3 4 LD F2  $45+R3$  | 2  $4$  5 MUL FO F2 F4  $\vert$  3 SUB F8 F6 F2 | 4 7 | 8 DIV F10 F0 F6  $\vert$  5 ADD F6 F8 F2  $\vert$  6

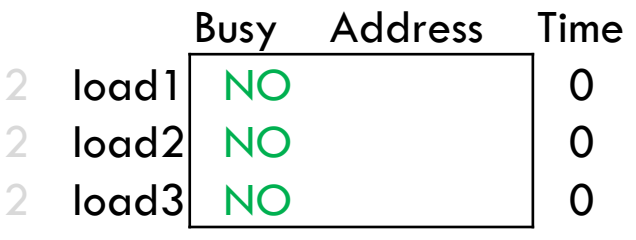

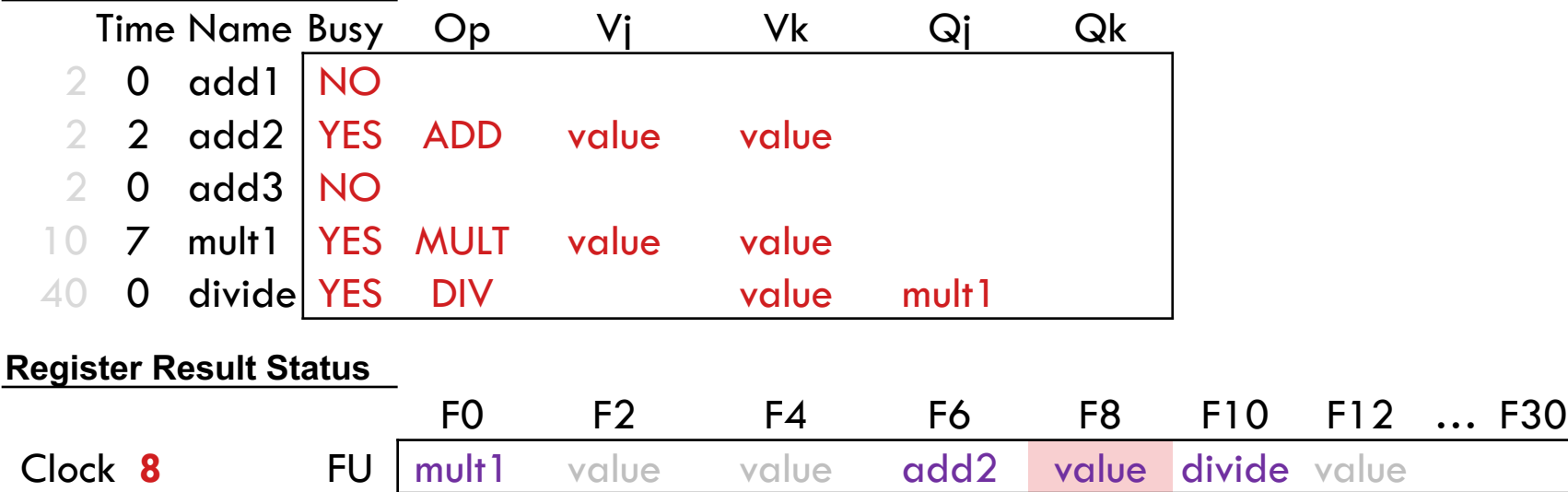

#### **Instruction Status**

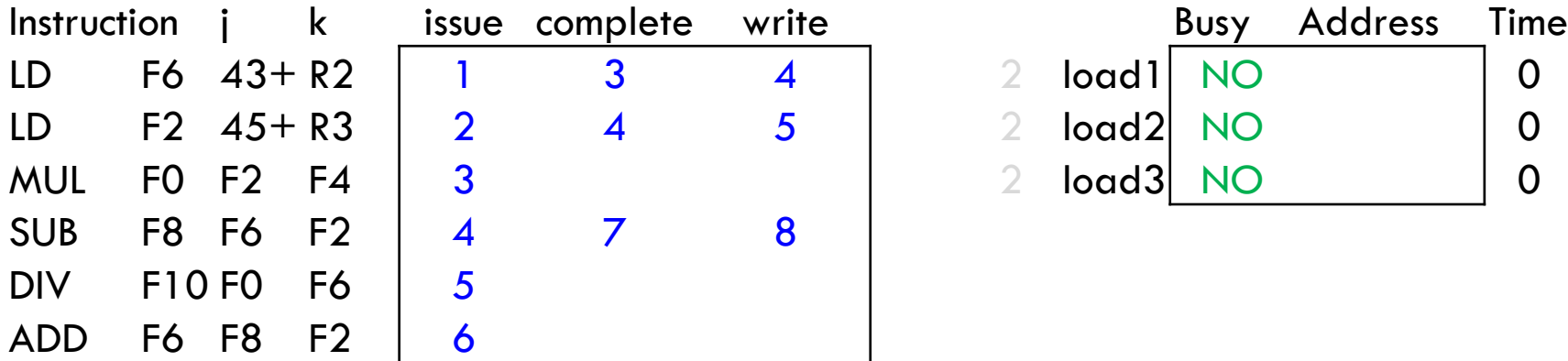

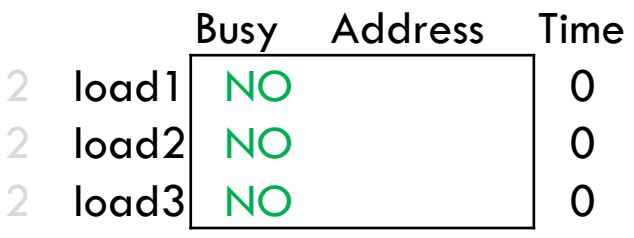

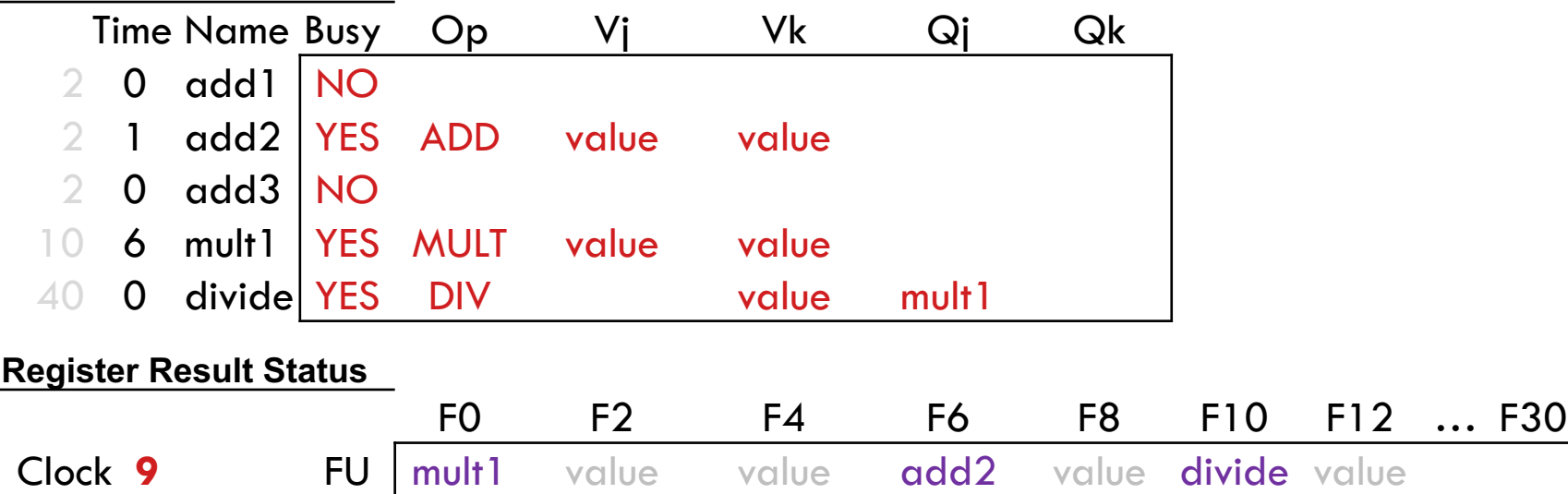

#### **Instruction Status**

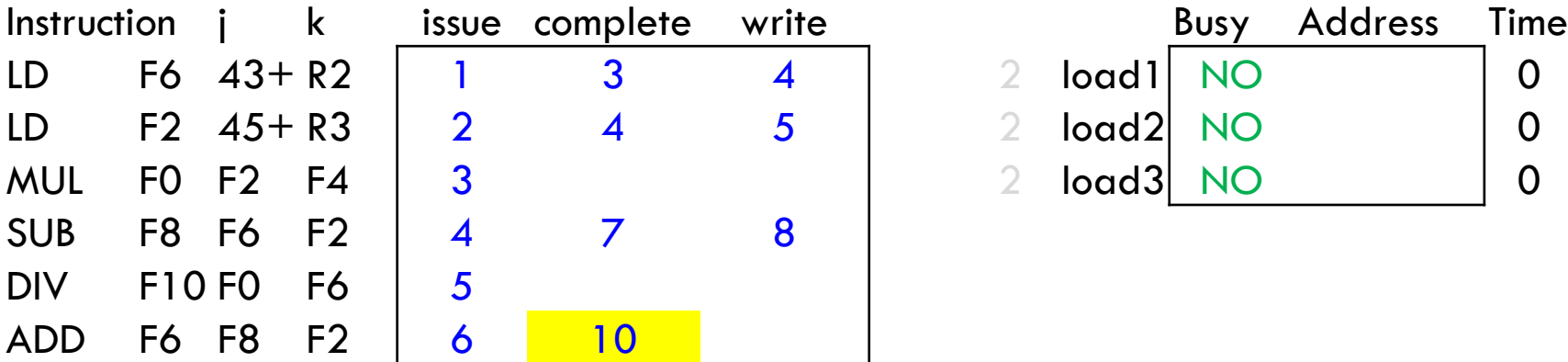

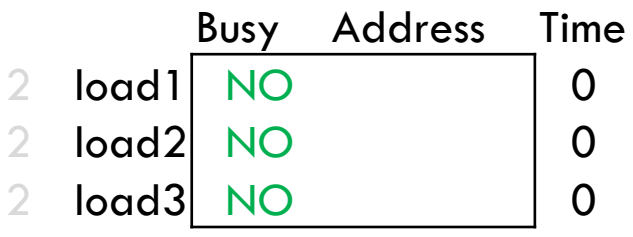

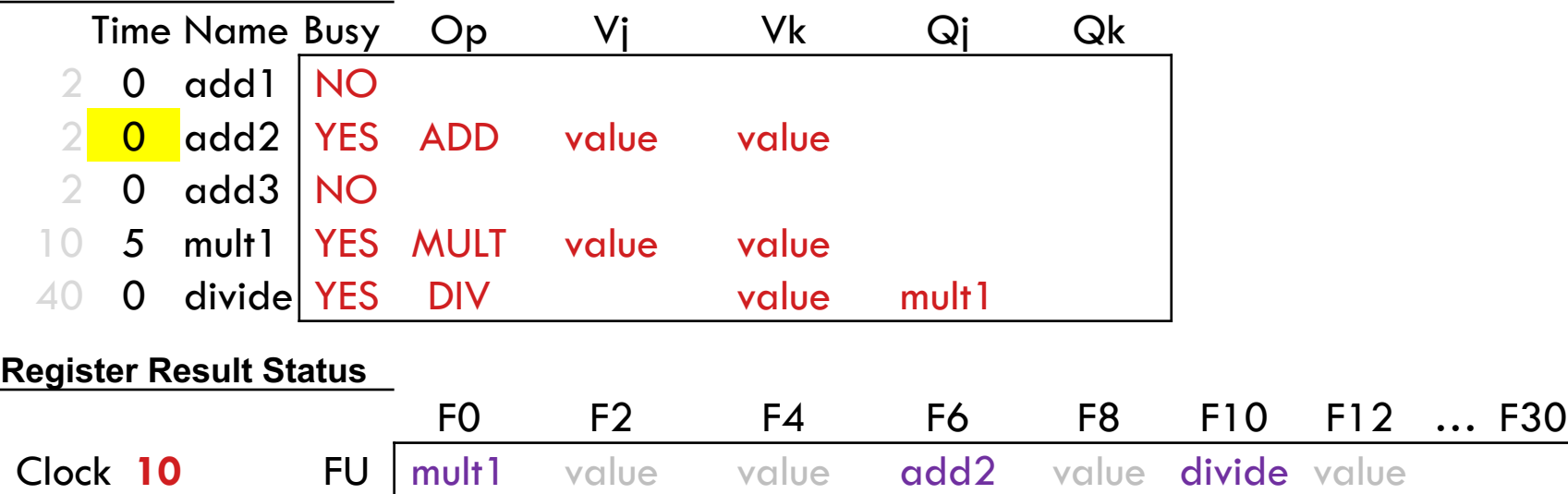

#### **Instruction Status**

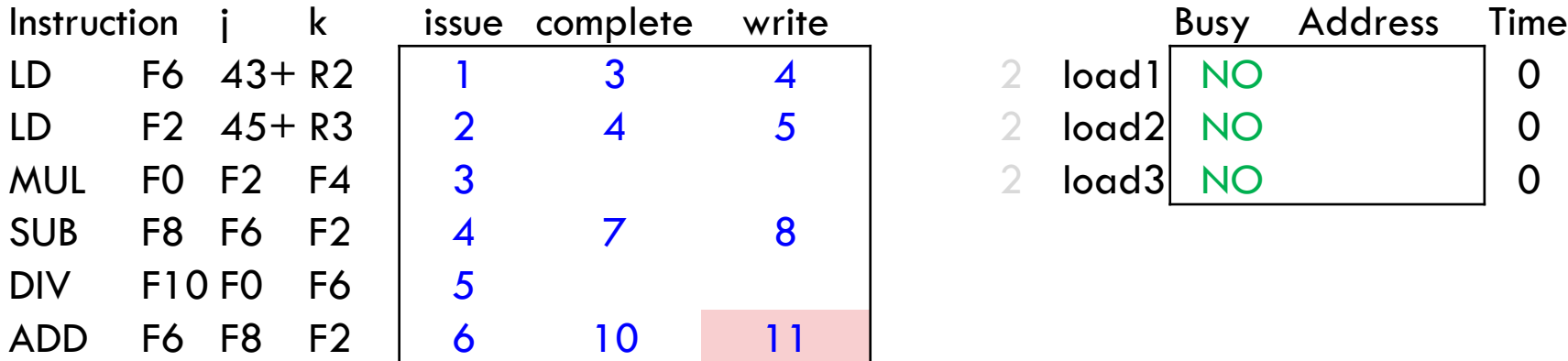

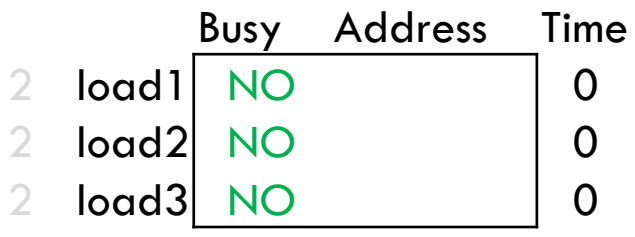

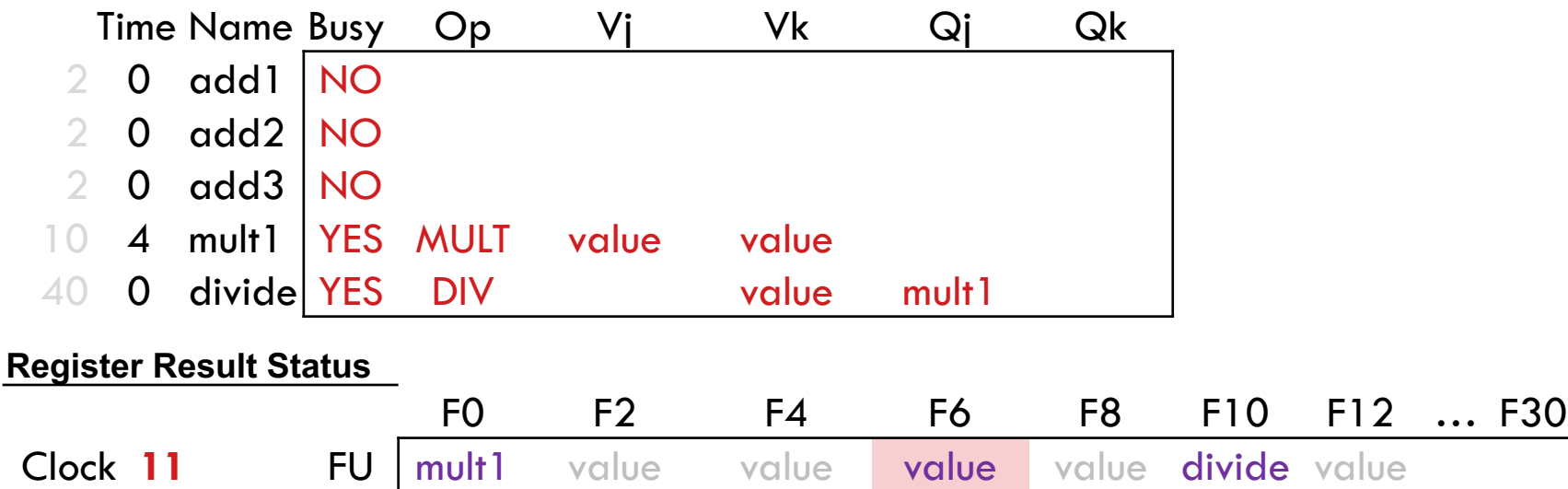

#### **Instruction Status**

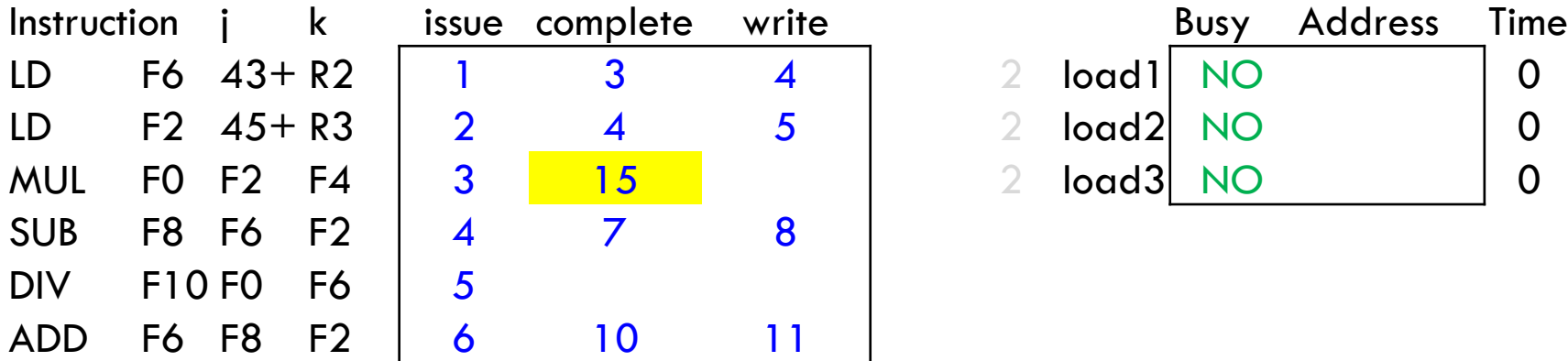

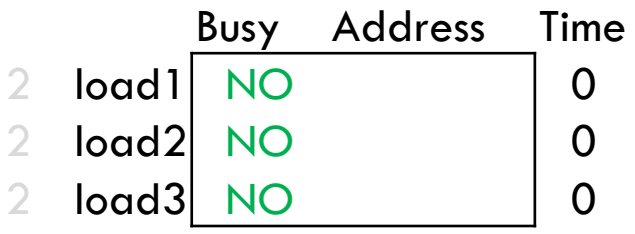

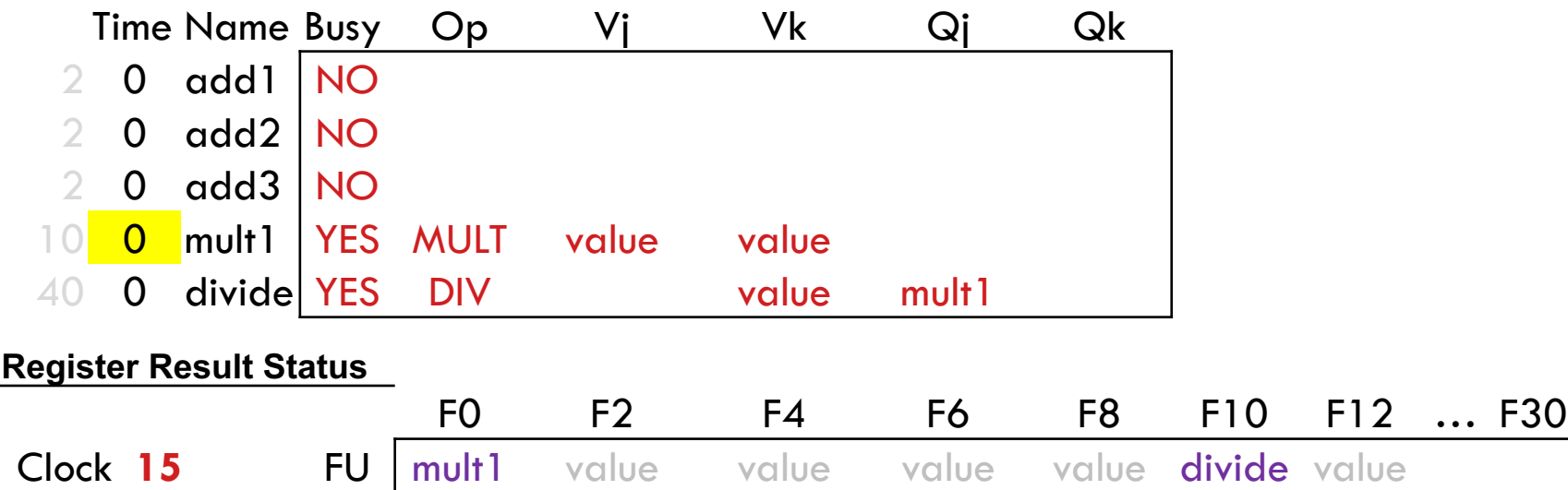

#### **Instruction Status**

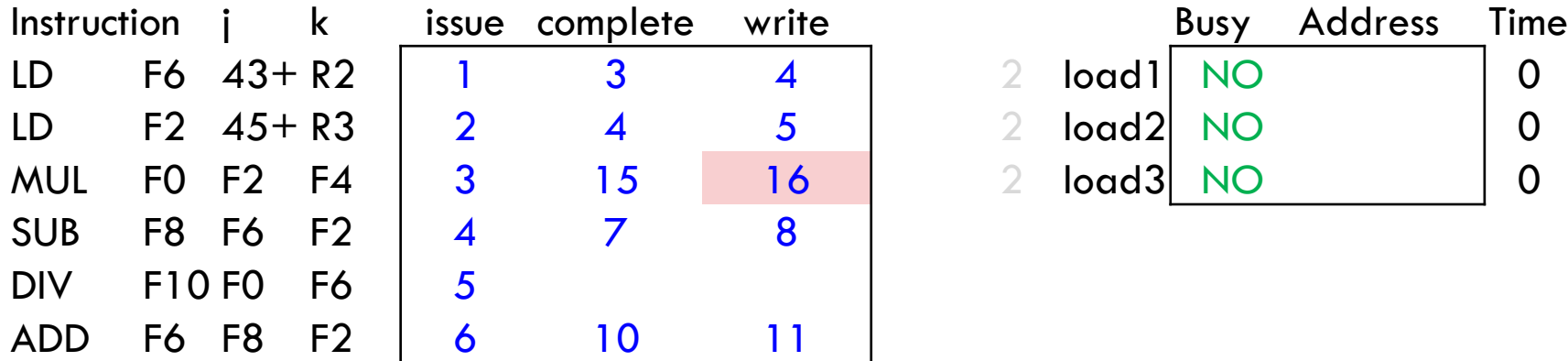

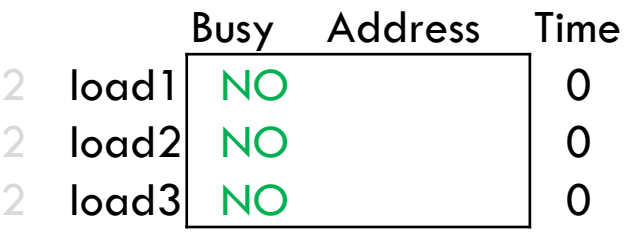

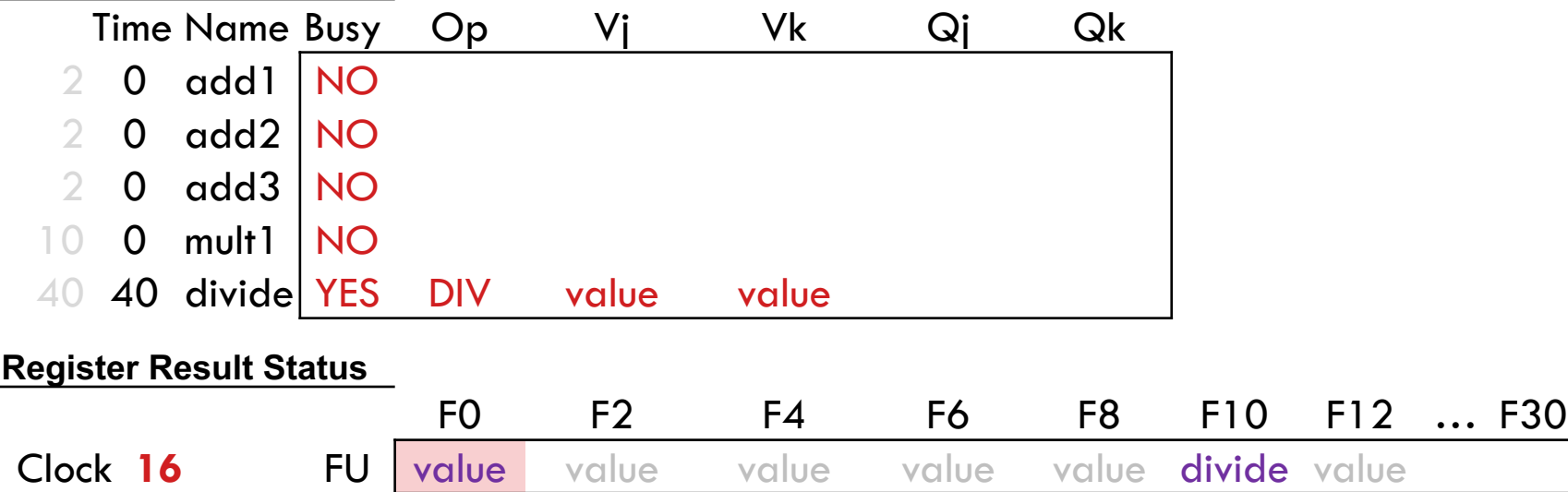

#### **Instruction Status**

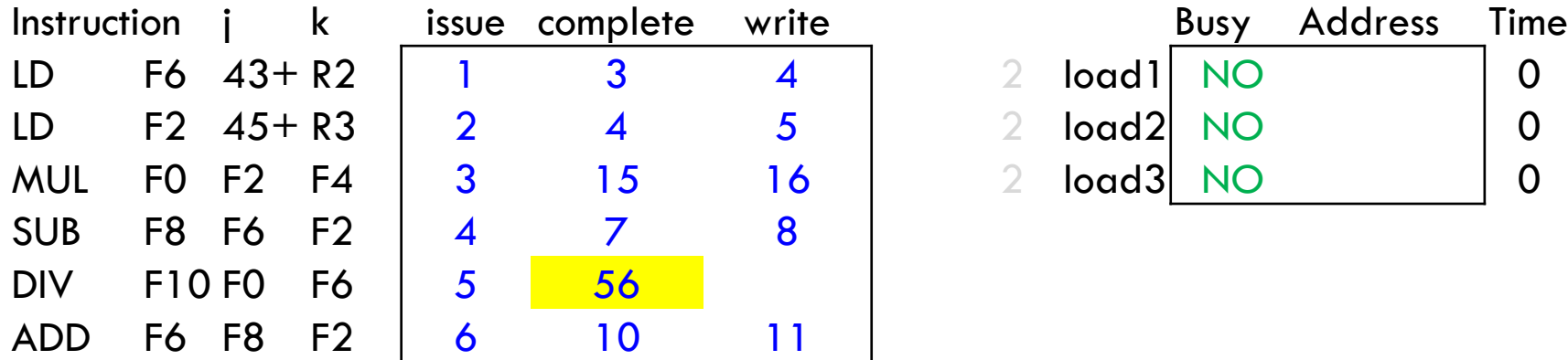

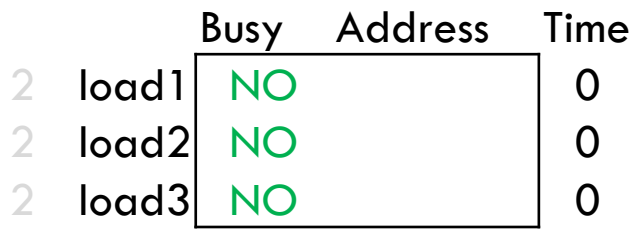

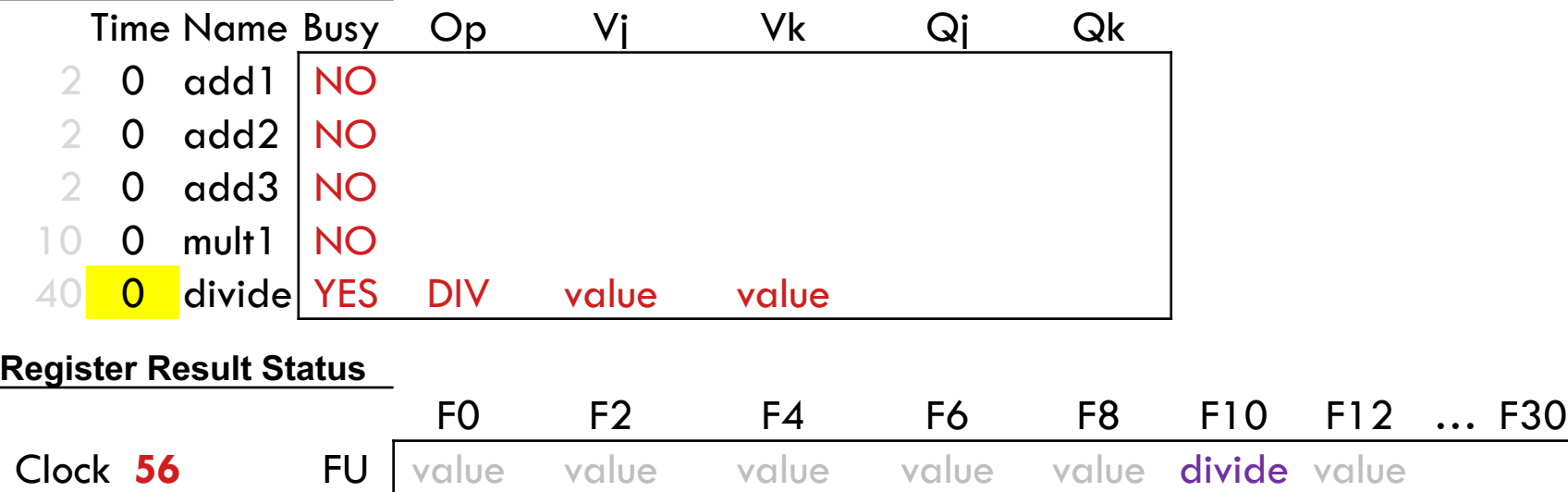

#### **Instruction Status**

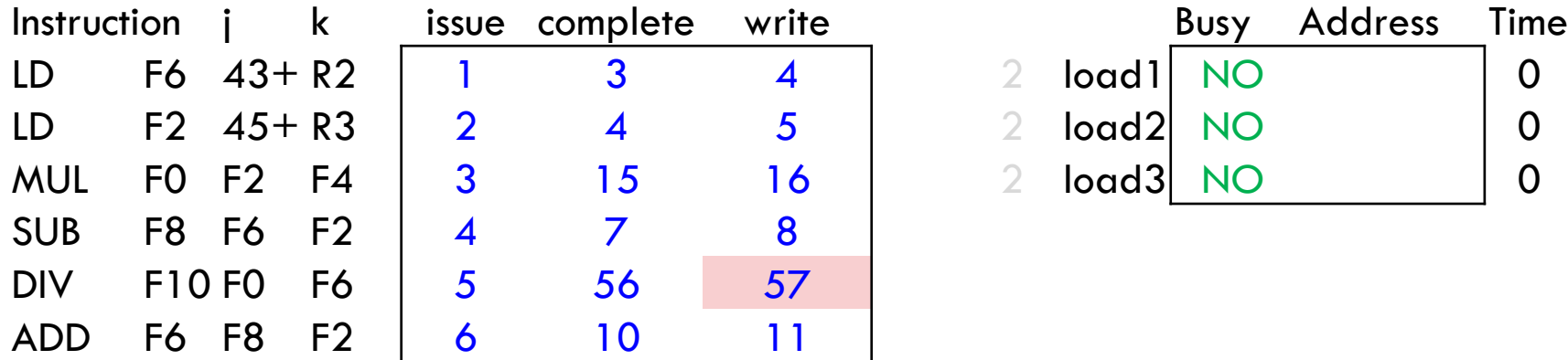

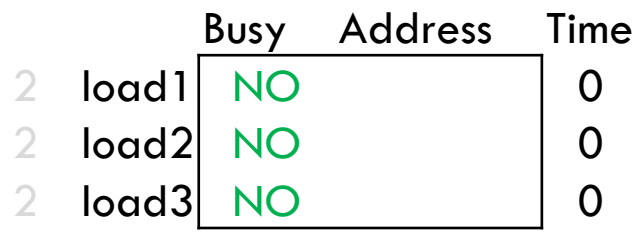

F0 F2 F4 F6 F8 F10 F12 … F30

#### **Reservation Stations**

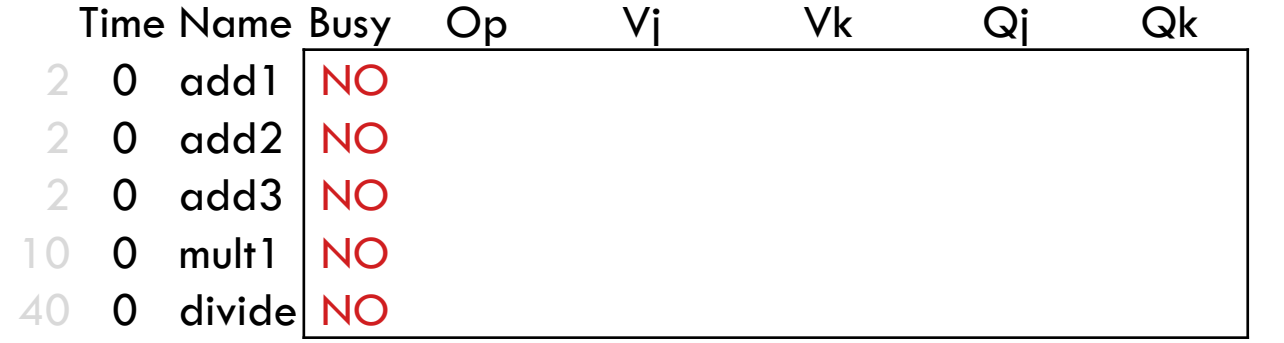

#### **Register Result Status**

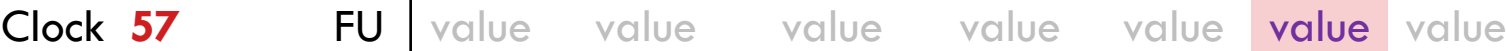

# Summary of Tomasulo Algorithm

□ Data hazards

□ Structural hazards

□ Precise exception handling

# Summary of Tomasulo Algorithm

Data hazards

¤ RAW is handled by forwarding over CDB ¤ WAR and WAW are removed by RS-based renaming

□ Structural hazards

¤ Multiple FUs may be accessing CDB simultaneously

 $\square$  Precise exception handling ¤ Not possible because of OoO writeback to register file

# Summary of Tomasulo Algorithm

Data hazards

¤ RAW is handled by forwarding over CDB ¤ WAR and WAW are removed by RS-based renaming

□ Structural hazards

¤ Multiple FUs may be accessing CDB simultaneously

■ Solution: delay conflicting instructions at issue and RS

 $\square$  Precise exception handling

¤ Not possible because of OoO writeback to register file

■ Solution: maintain the destination value in ROB (IW)

- $\square$  Issue (dispatch)
	- ¤ If RS and ROB slots are free; read/rename operands
- □ Execution
	- ¤ Execute operation as soon as the operand values are ready
- □ Write result
	- ¤ Send result to ROB and reservation stations via CDB
- □ Commit (retire)
	- ¤ Update register file for the head of ROB

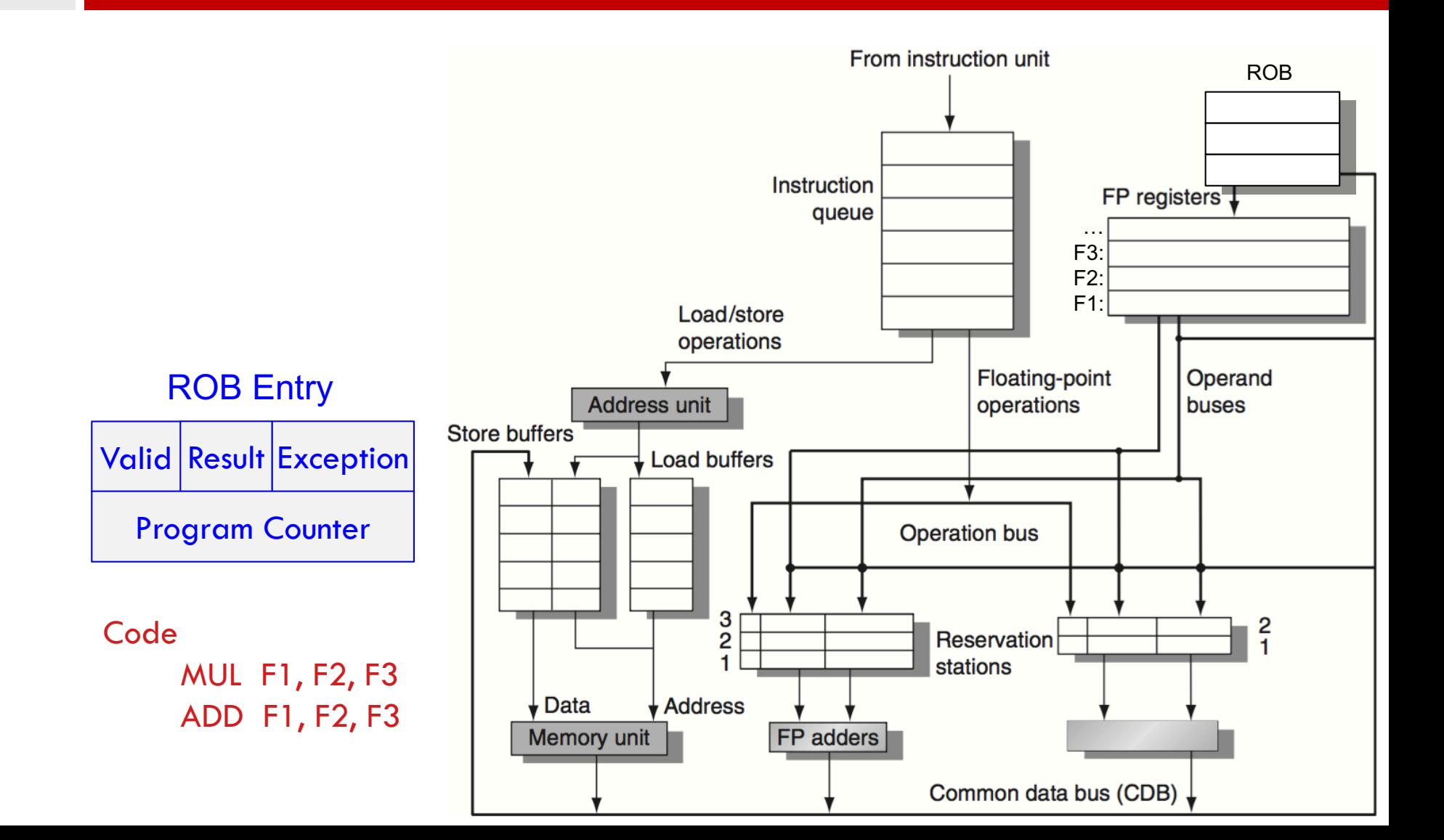

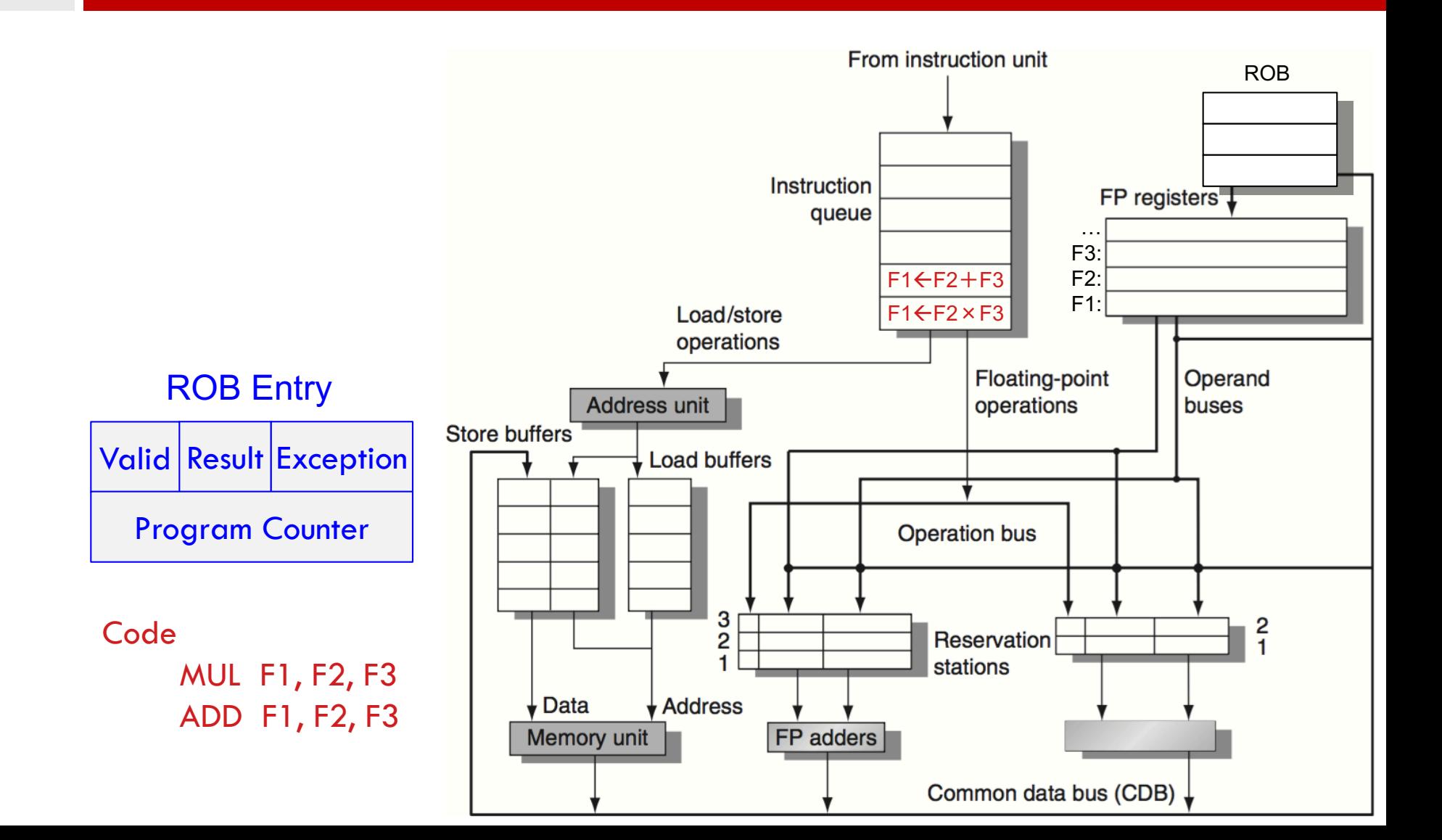

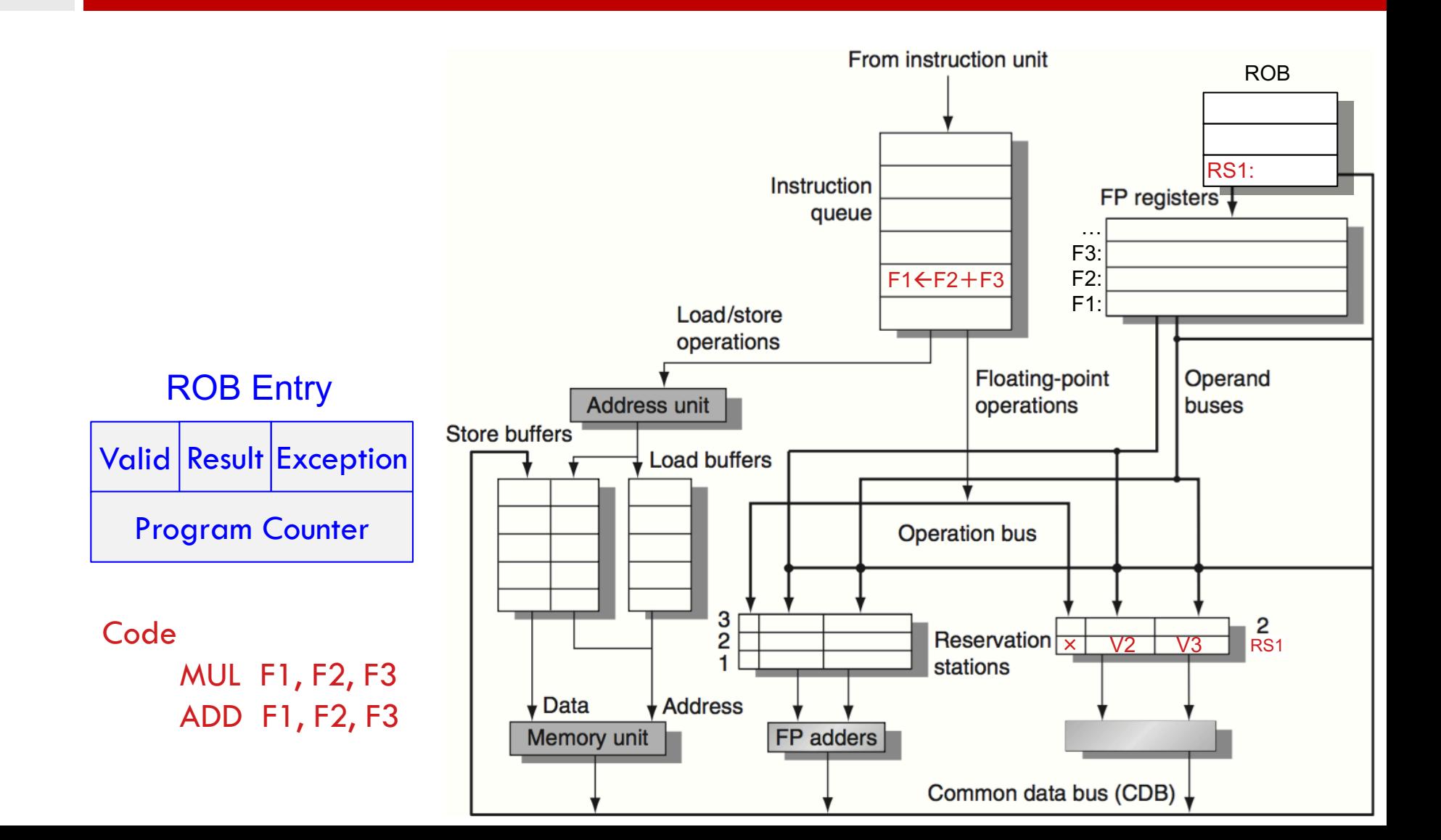

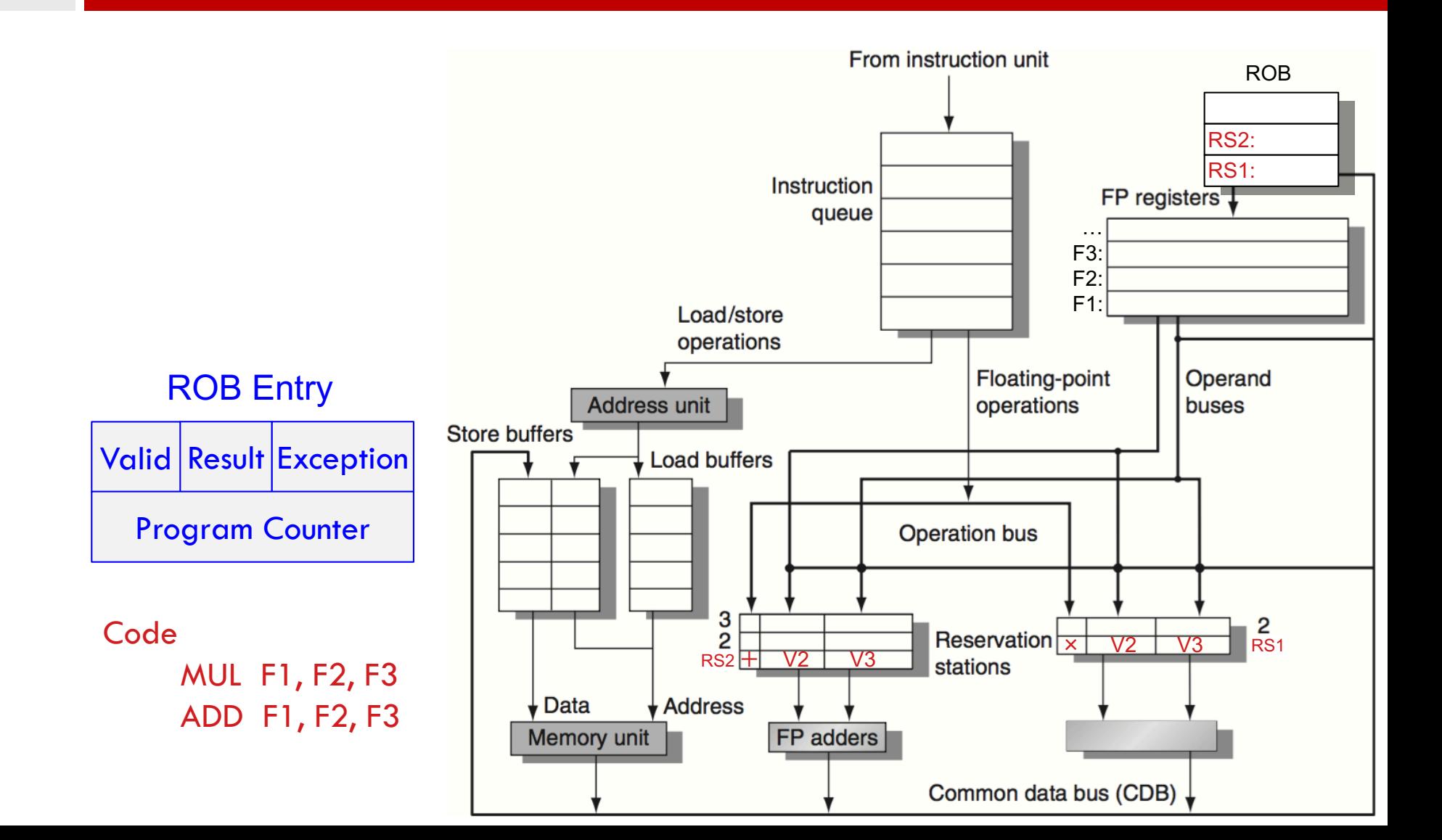

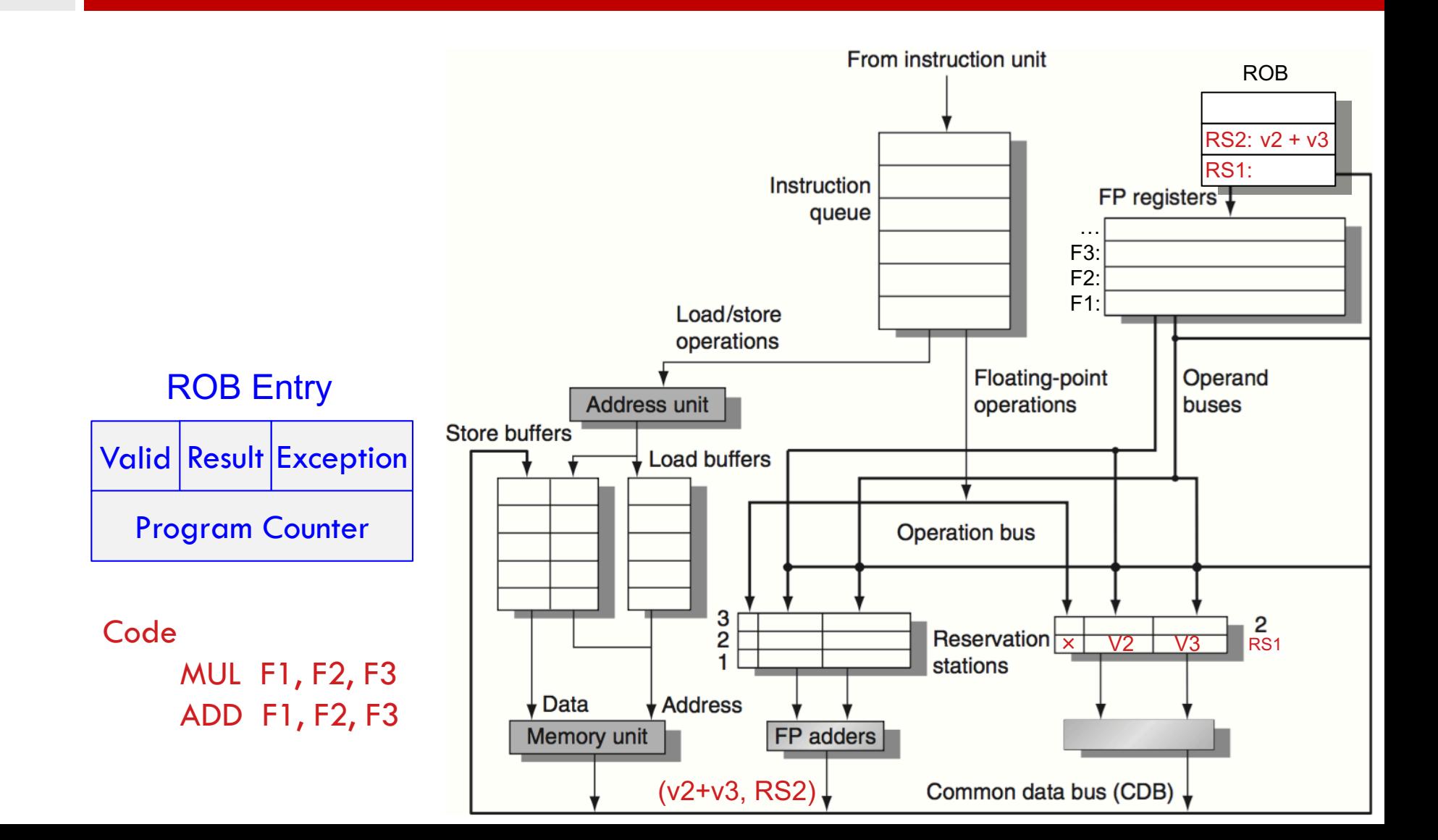

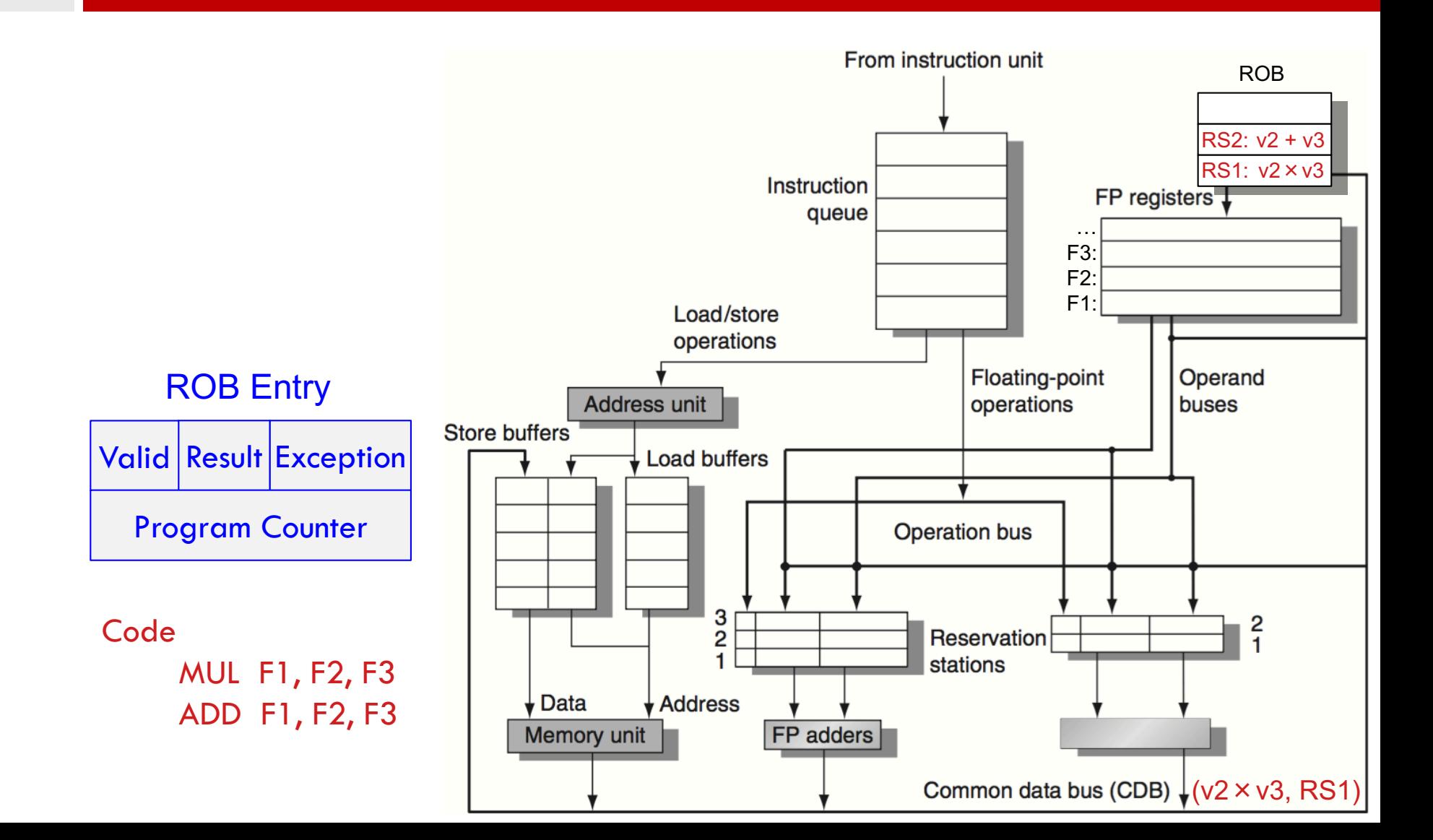

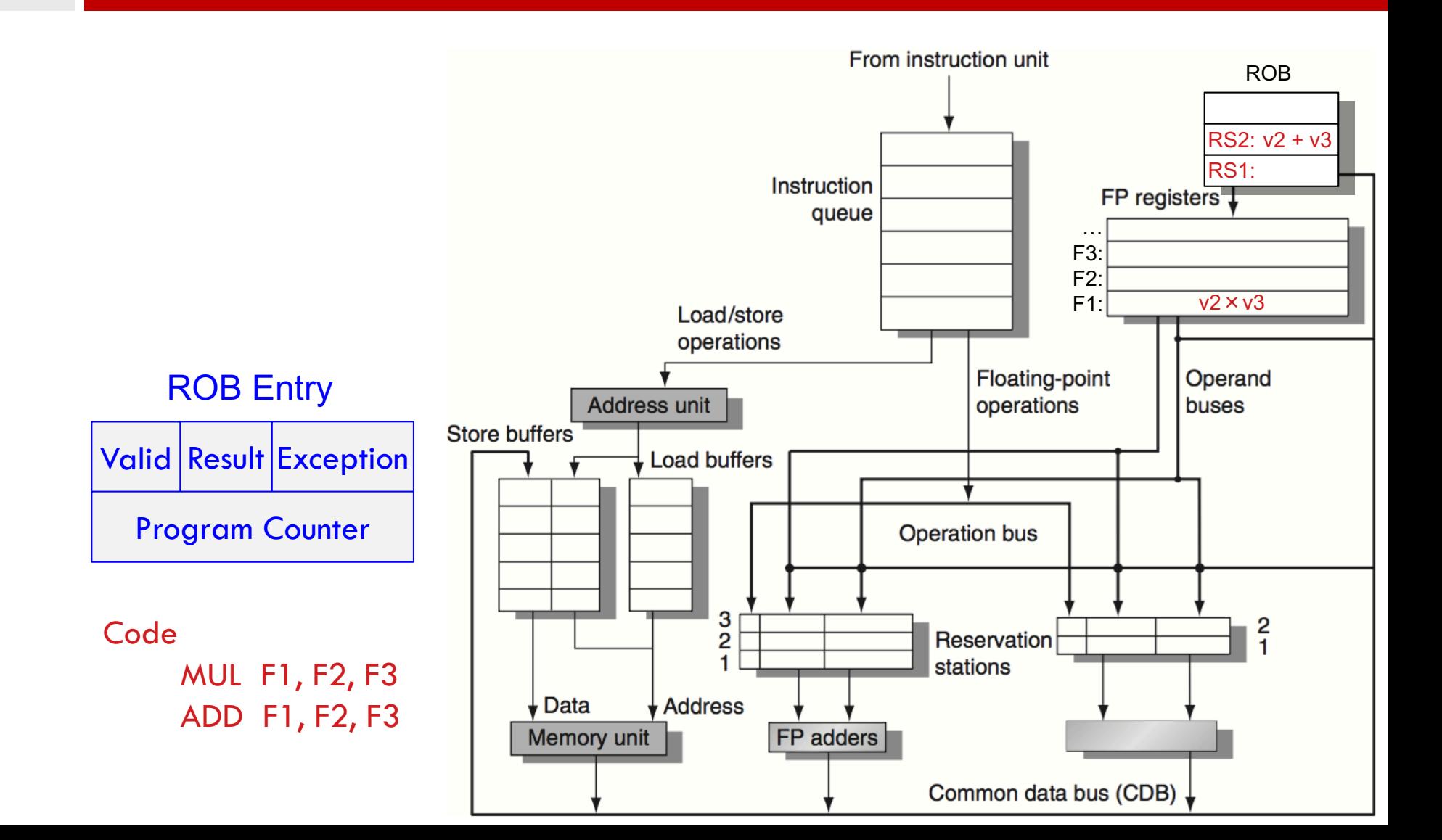

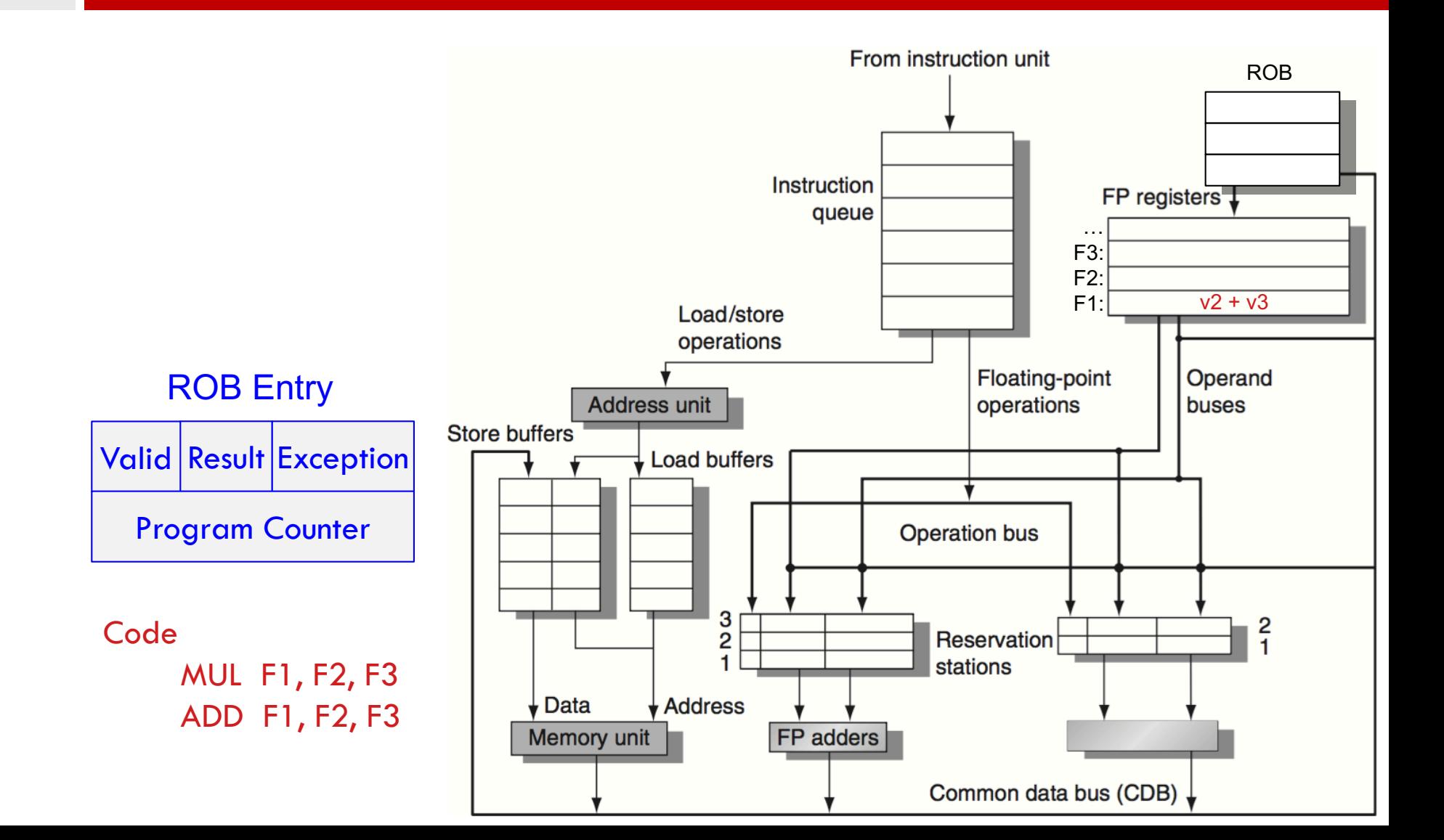

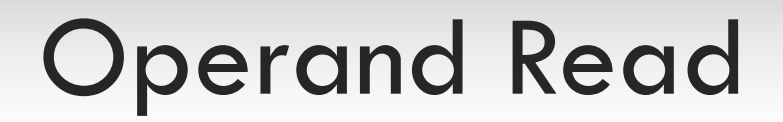

#### □ Reading the register file

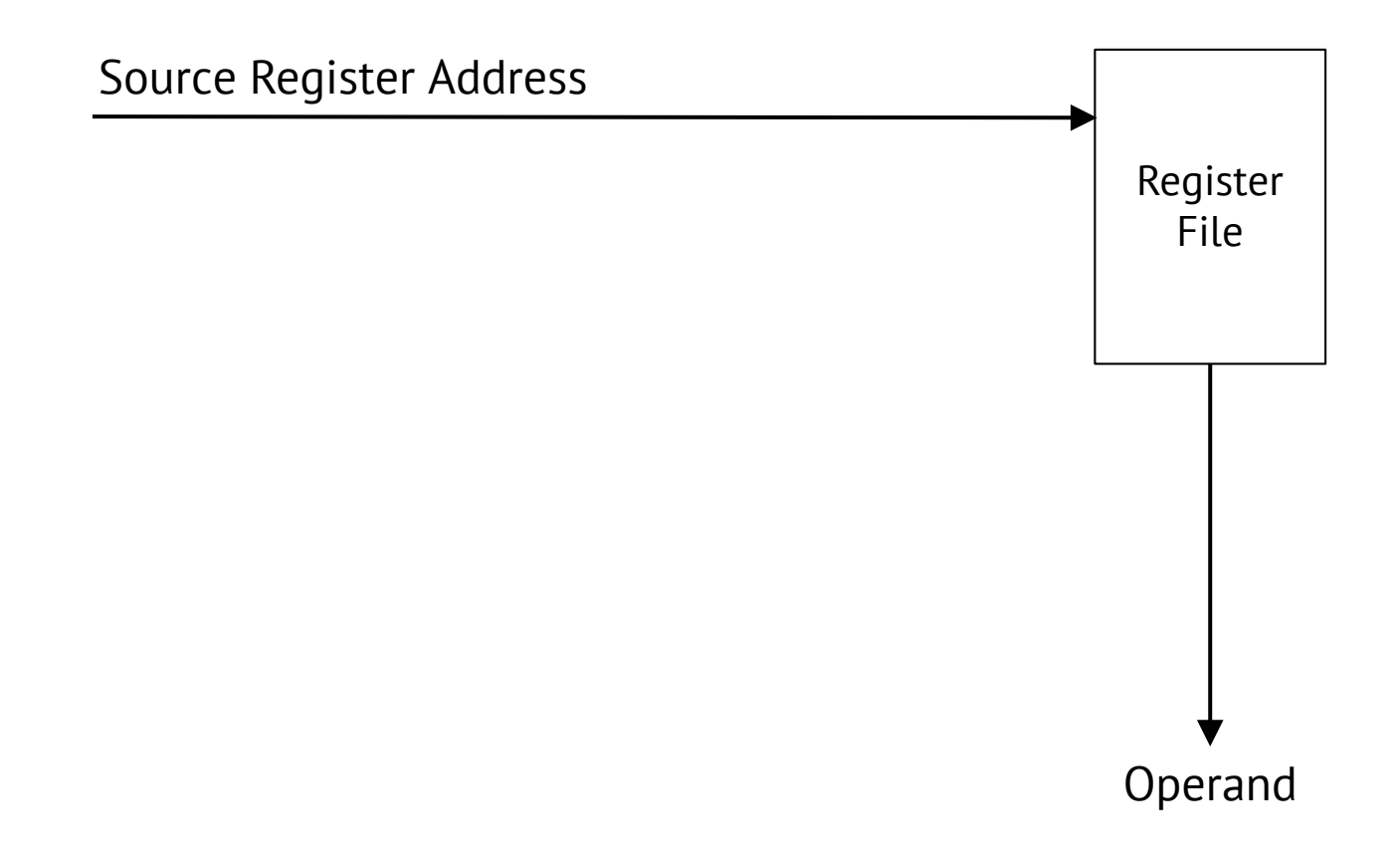

# Operand Read/Search

#### □ AMD K-5: ROB dependency check

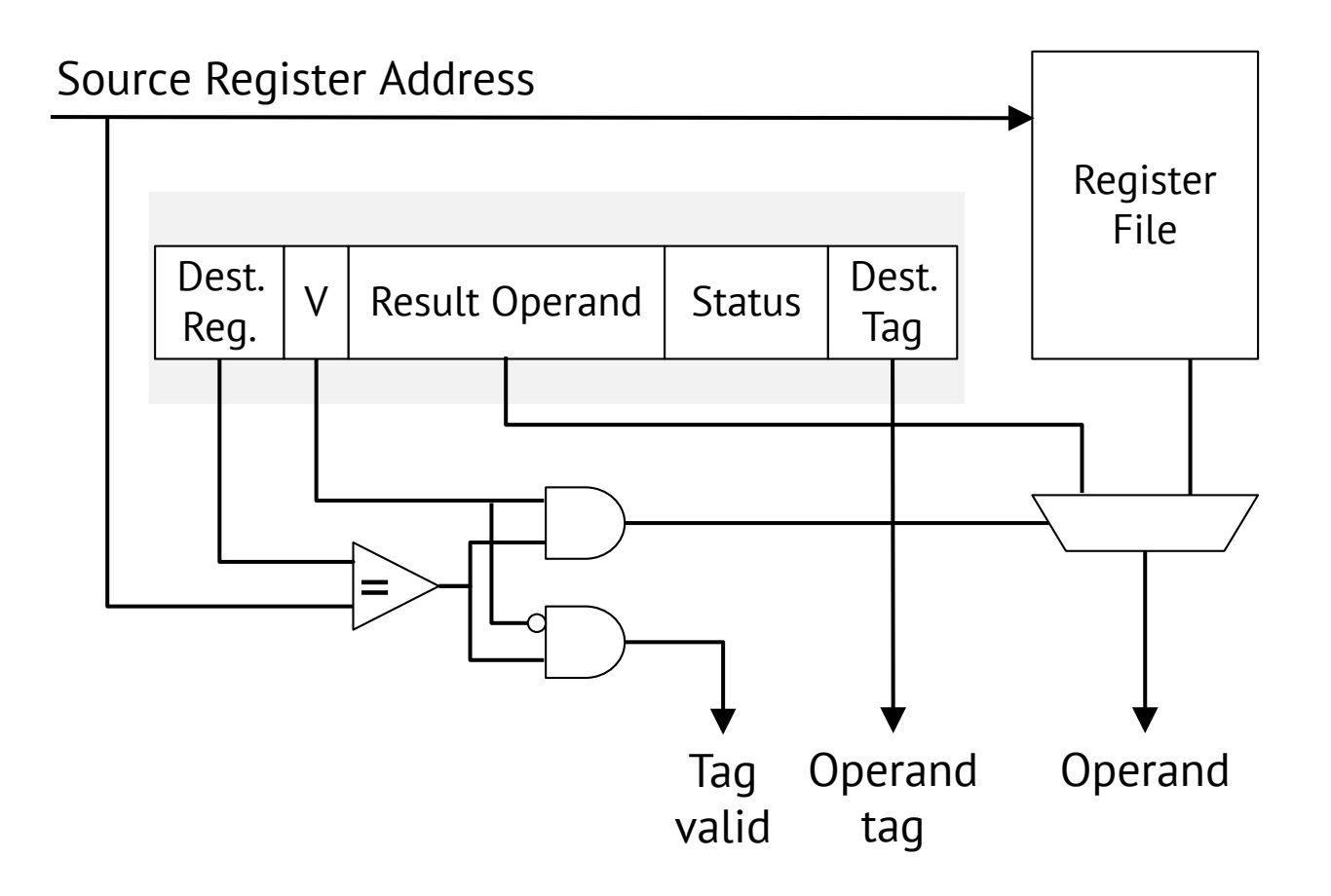